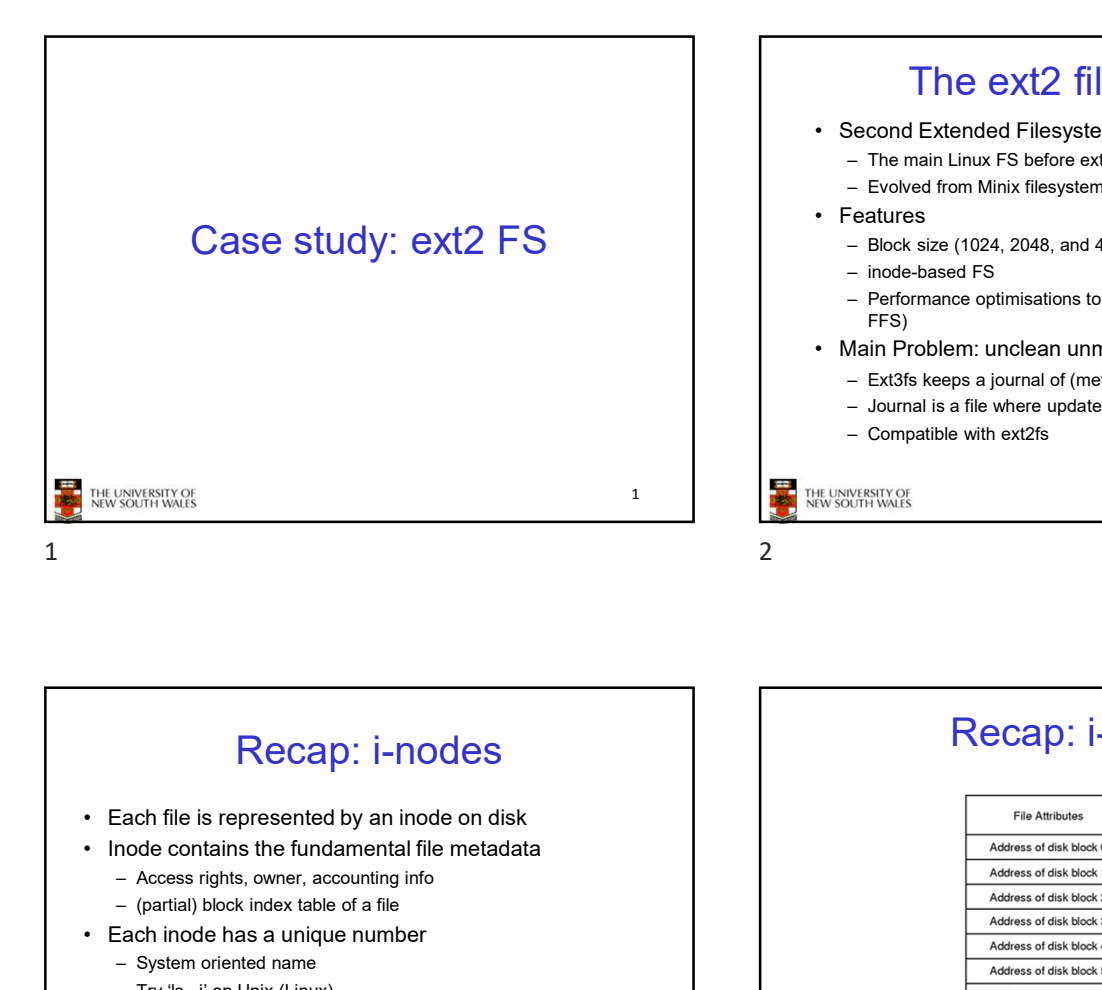

## The ext2 file system The ext2 file system<br>• Second Extended Filesystem<br>• The main Linux FS before ext3<br>• Foolved from Minix filesystem (via "Extended Filesystem")<br>• Features<br>• Block size (1024, 2048, and 4096) configured at FS creation<br>• inde The ext2 file system<br>
Second Extended Filesystem<br>
– The main Linux FS before ext3<br>
– Evolved from Minix filesystem (via "Extended Filesystem")<br>
Features<br>
– Block size (1024, 2048, and 4096) configured at FS creation<br>
– ind The ext2 file system<br>
From Minix FS before ext3<br>
- The main Linux FS before ext3<br>
- Evolved from Minix filesystem (via "Extended Filesystem")<br>
Features<br>
- Block size (1024, 2048, and 4096) configured at FS creation<br>
- ino The ext2 file system<br>
• Second Extended Filesystem<br>
– The main Linux FS before ext3<br>
– Evolved from Minix filesystem (via "Extended Filesystem")<br>
• Features<br>
– Block size (1024, 2048, and 4096) configured at FS creation<br> The ext2 file system<br>
Second Extended Filesystem<br>
- The main Linux FS before ext3<br>
- Evolved from Minix filesystem (via "Extended Filesystem")<br>
Features<br>
- Block size (1024, 2048, and 4096) configured at FS creation<br>
- inc The ext2 file system<br>
From Extended Filesystem<br>
– The main Linux FS before ext3<br>
– Evolved from Minix filesystem (via "Extended Filesystem")<br>
Features<br>
– Block size (1024, 2048, and 4096) configured at FS creation<br>
– inod The ext2 file system<br>
Fecond Extended Filesystem<br>
- The main Linux FS before ext3<br>
- Evolved from Minix filesystem (via "Extended Filesystem")<br>
Features<br>
- Block size (1024, 2048, and 4096) configured at FS creation<br>
- ind FFS) and the state of the state of the state of the state of the state of the state of the state of the state of the state of the state of the state of the state of the state of the state of the state of the state of the s • The ext2 file system<br>• Second Extended Filesystem<br>• The main Linux FS before ext3<br>• Features<br>• Features<br>• Features<br>• Block size (1024, 2048, and 4096) configured at FS creation<br>• inde-based FS<br>• Performance optimisatio The ext2 file system<br>
Free main Linux FS before ext3<br>
– Evolved from Minix filesystem (via "Extended Filesystem")<br>
– Block size (1024, 2048, and 4096) configured at FS creation<br>
– indet-based FS<br>
– ferformance optimisation The ext2 file system<br>
Second Extended Filesystem<br>
– Erme main Linux FS before ext3<br>
– Evolved from Minix filesystem (via "Extended Filesystem")<br>
Features<br>
– Block size (1024, 2048, and 4096) configured at FS creation<br>
– Pe The ext2 file system<br>
Second Extended Filesystem<br>
- The main Linux FS before ext3<br>
- Evolved from Minix filesystem (via "Extended Filesystem")<br>
Features<br>
- indot-based FS<br>
- indot-based FS<br>
- Performance optimisations to

- 
- 

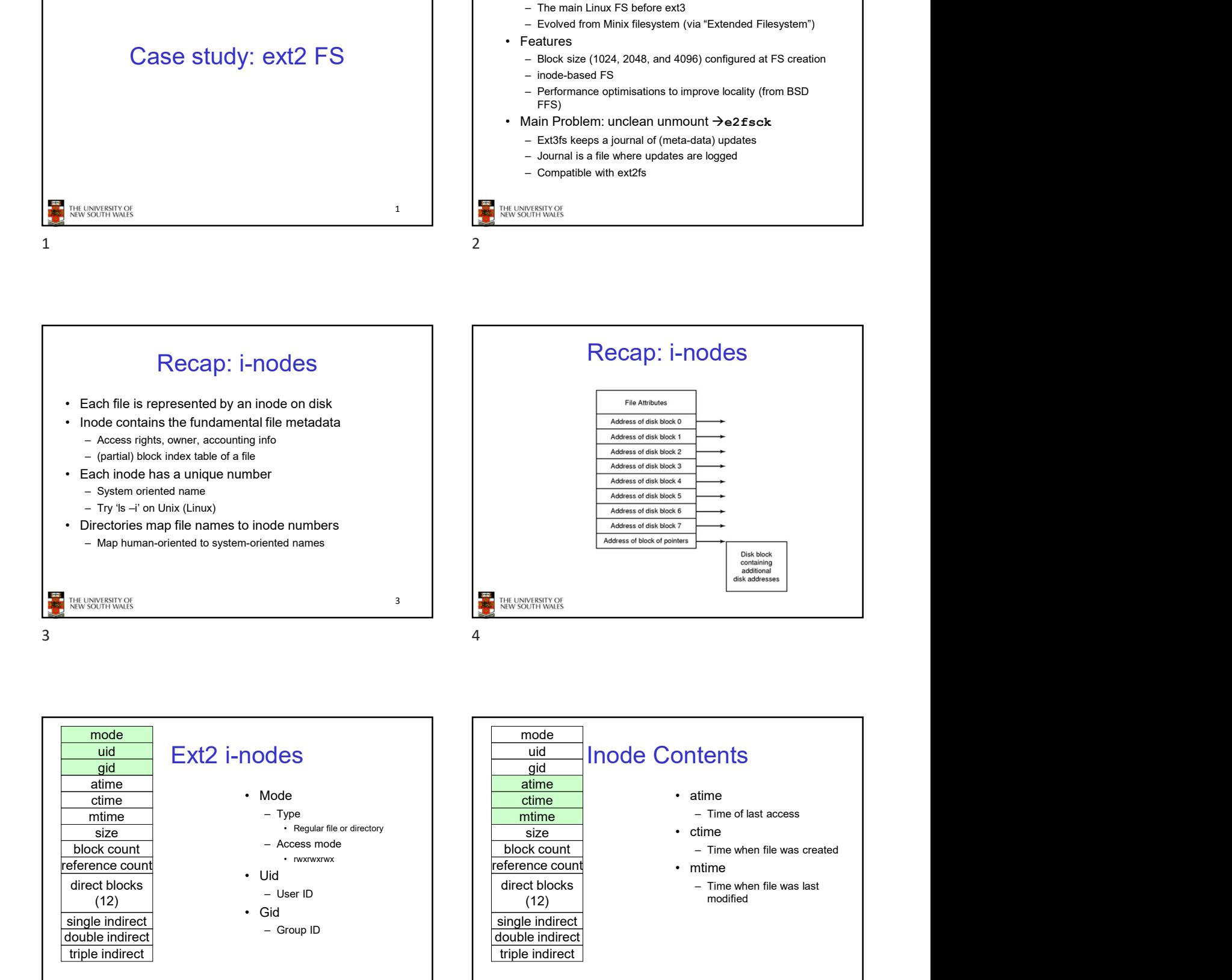

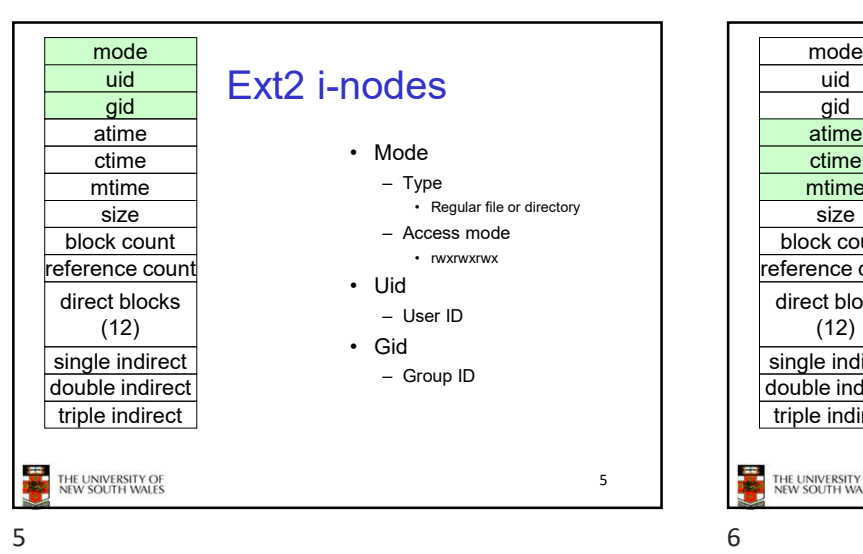

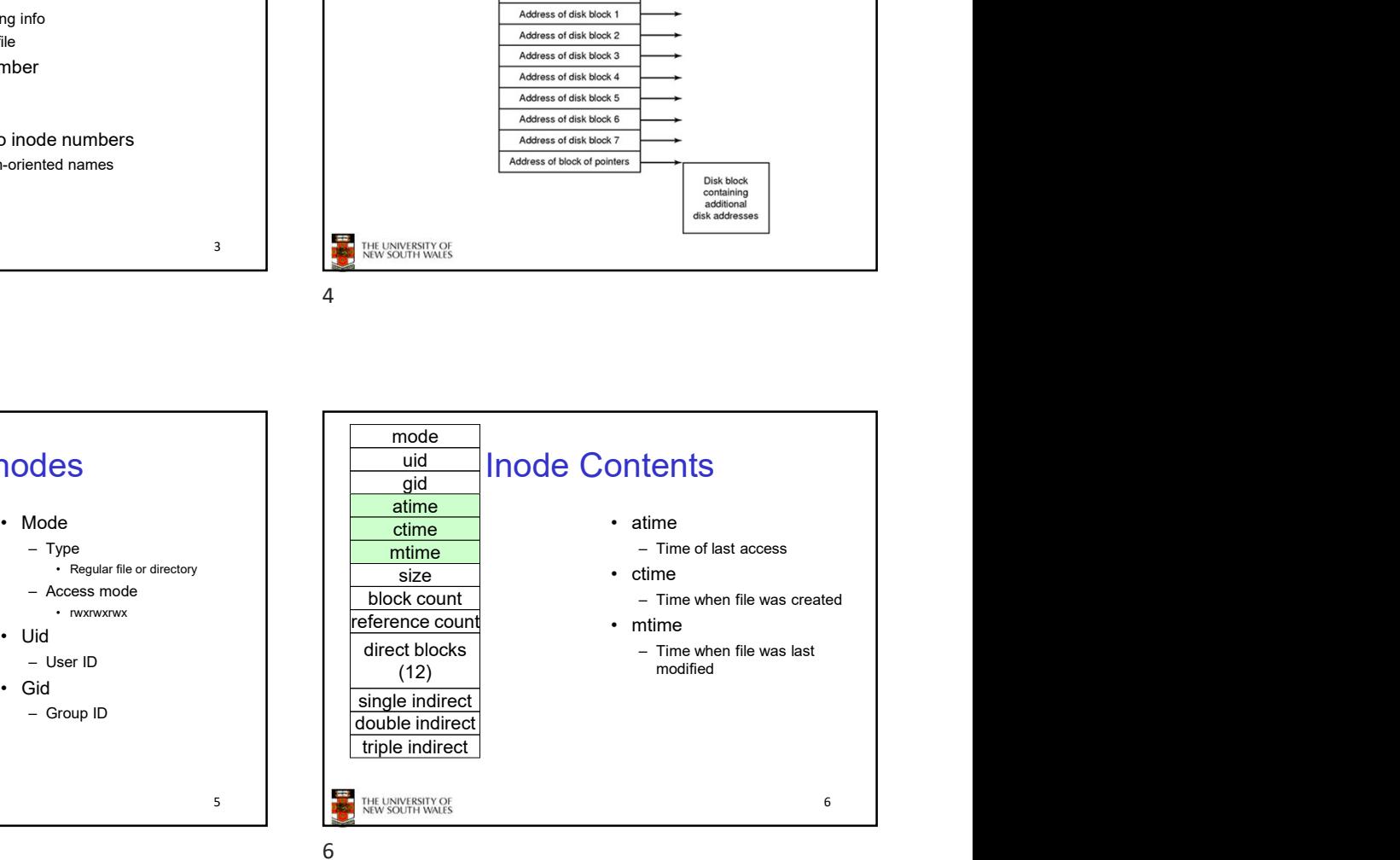

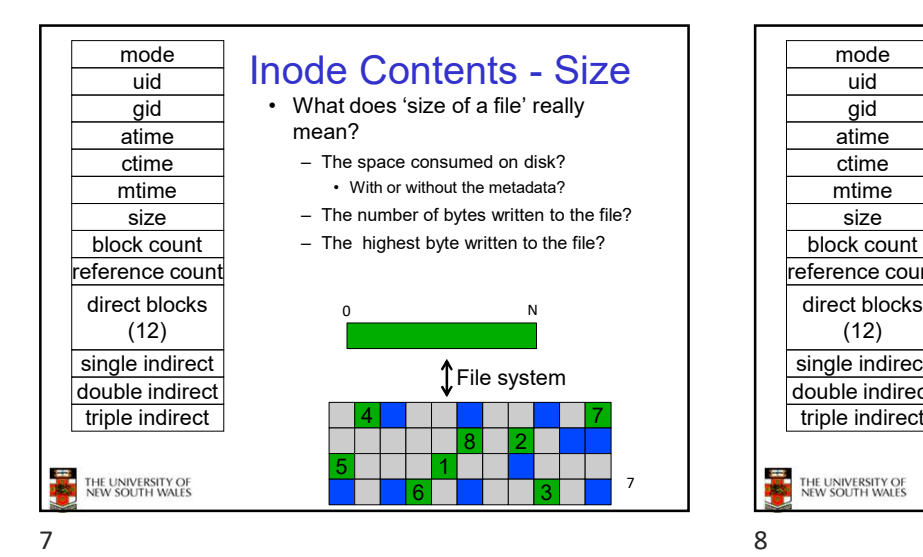

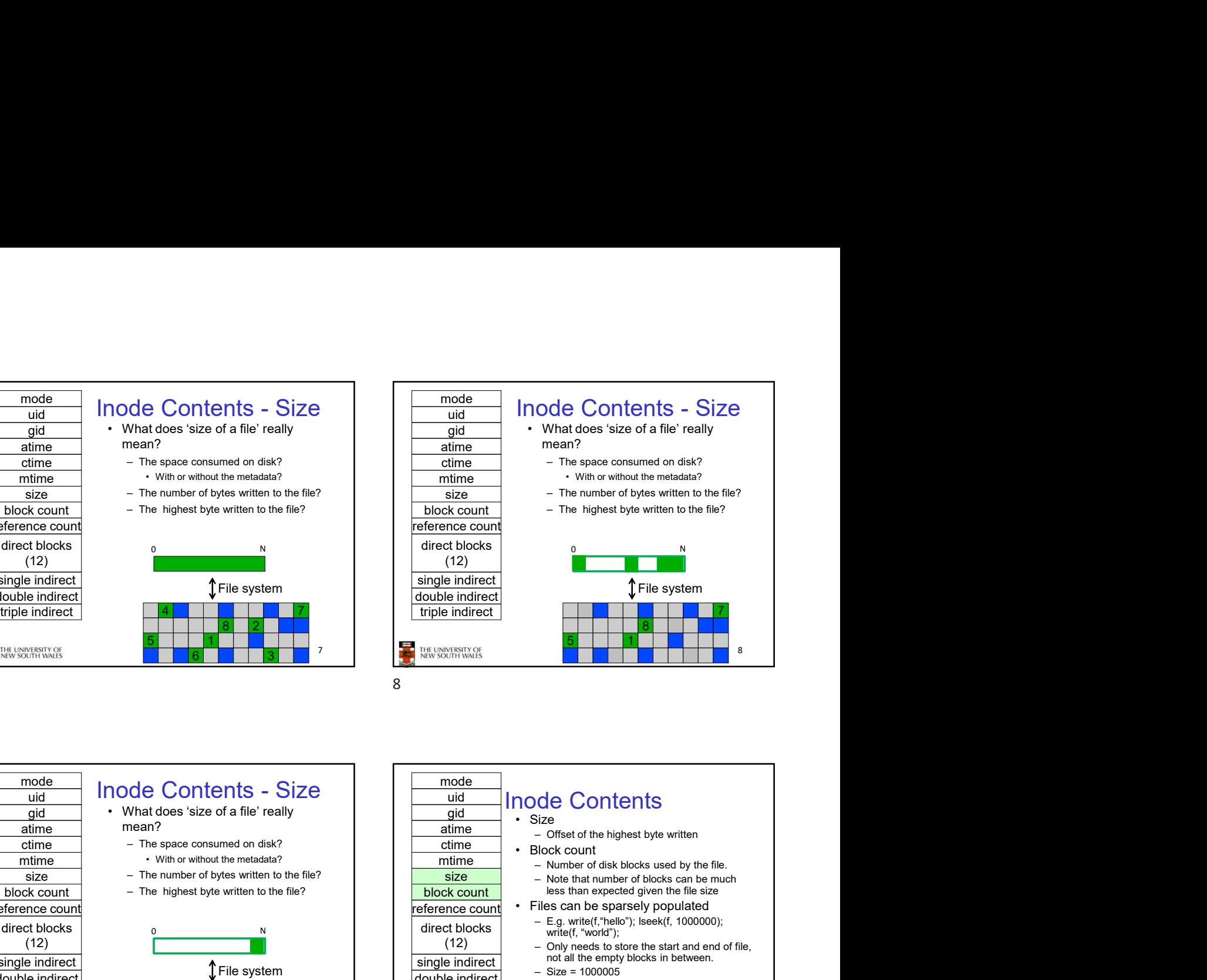

 $mode$   $l_{model}$   $O_{optants}$   $O_{inst}$ Free Stocks and the contribution of the same of the control of the same of the control of the control of the control of the control of the control of the control of the control of the control of the control of the control  $_{\text{uid}}$  |  $\overline{\text{1100}}$  Contents - OIZE gid
<br> **b what does** 'size of a file' really<br> **c mean**? mean? atime mean? ctime - The space consumed on disk? mtime • With or without the metadata?  $size$  - The number of bytes written to the file? block count - The highest byte written to the file? reference count direct blocks (12) single indirect<br>
The system double indirect triple indirect THE UNIVERSITY OF<br>NEW SOUTH WALES 9 10

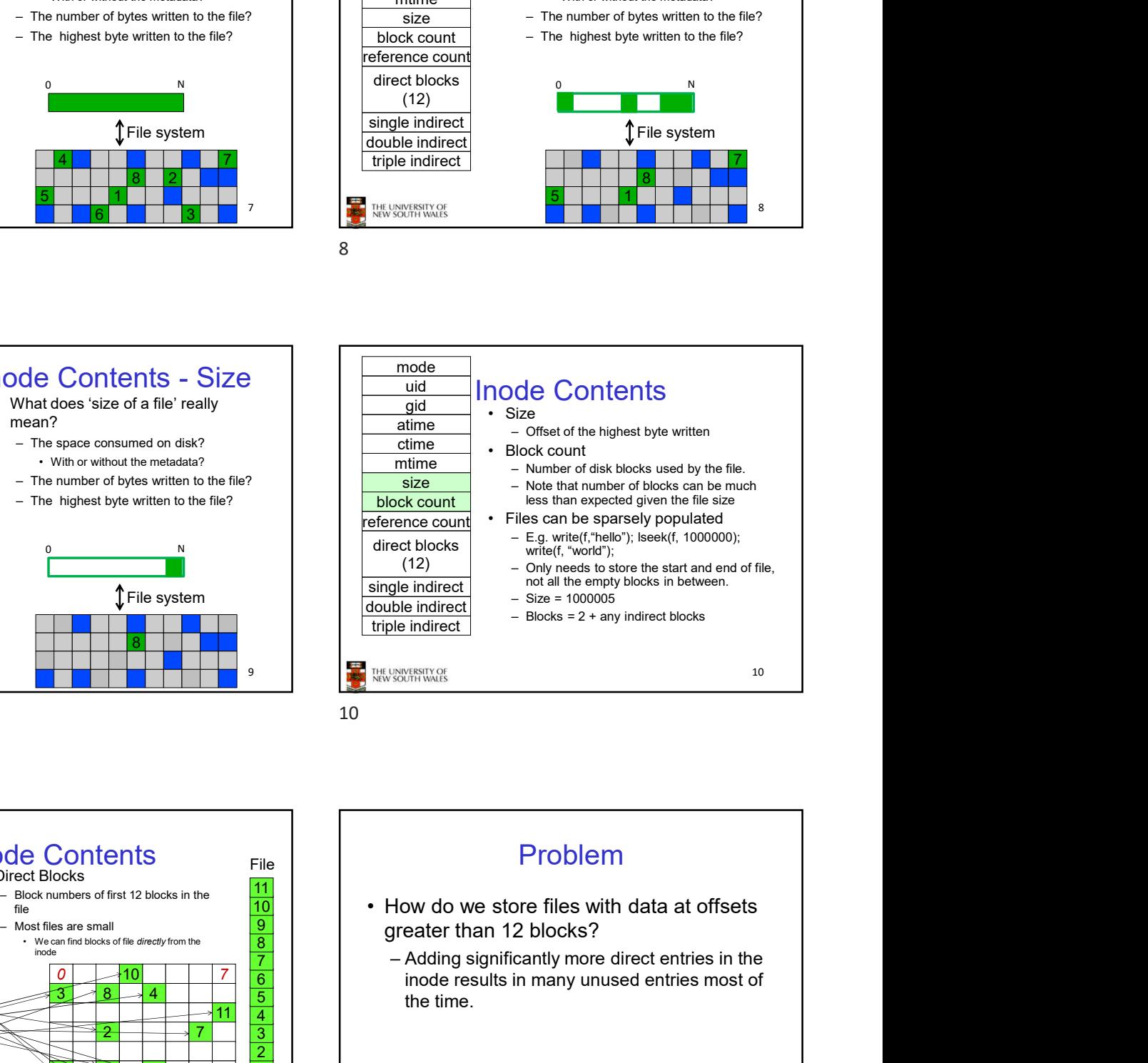

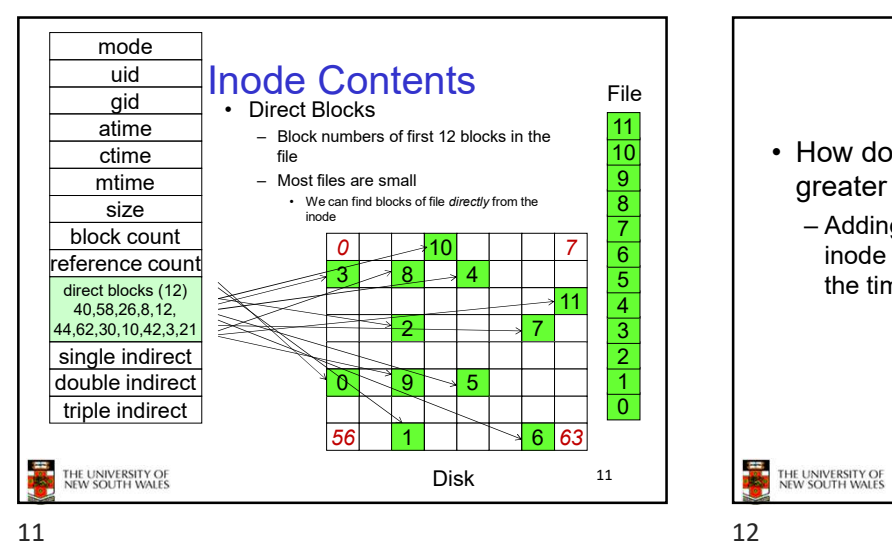

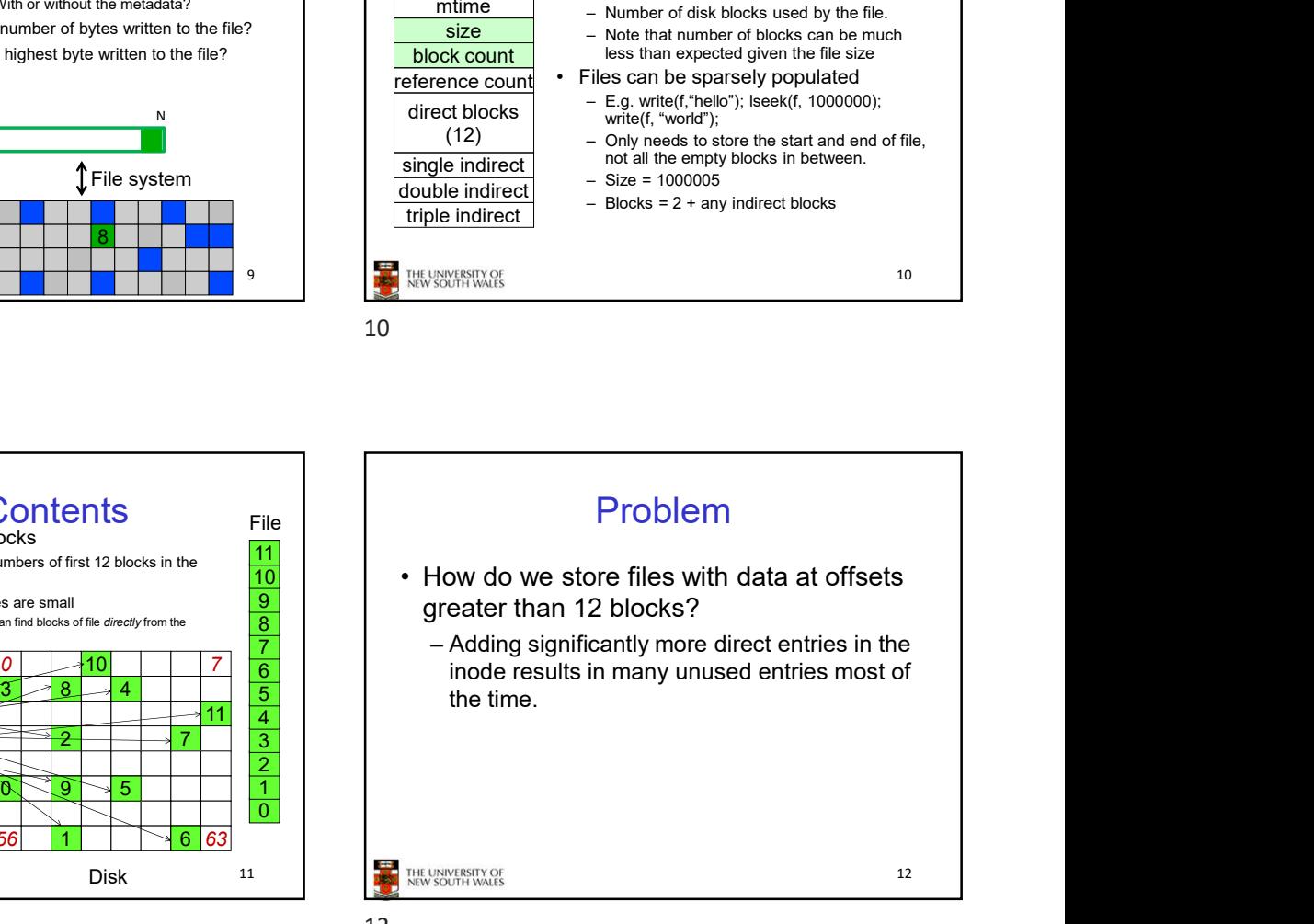

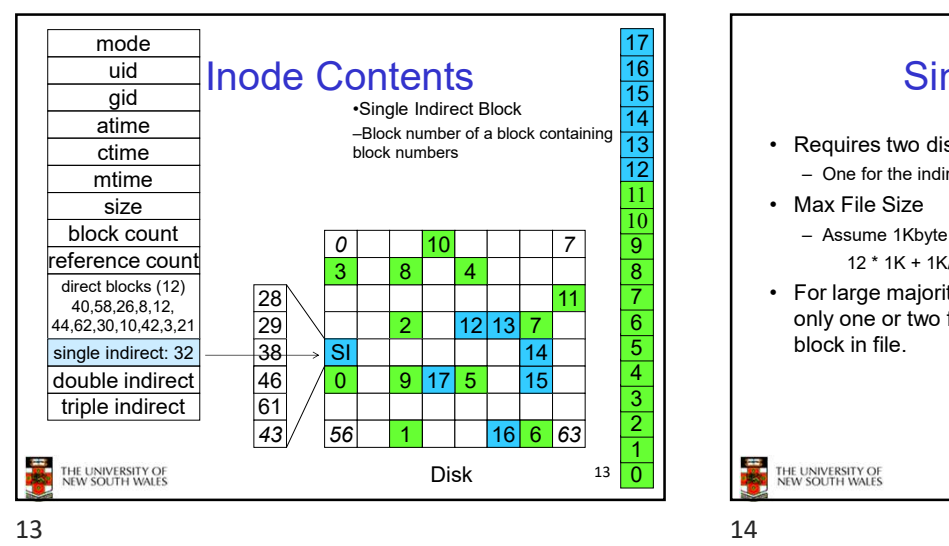

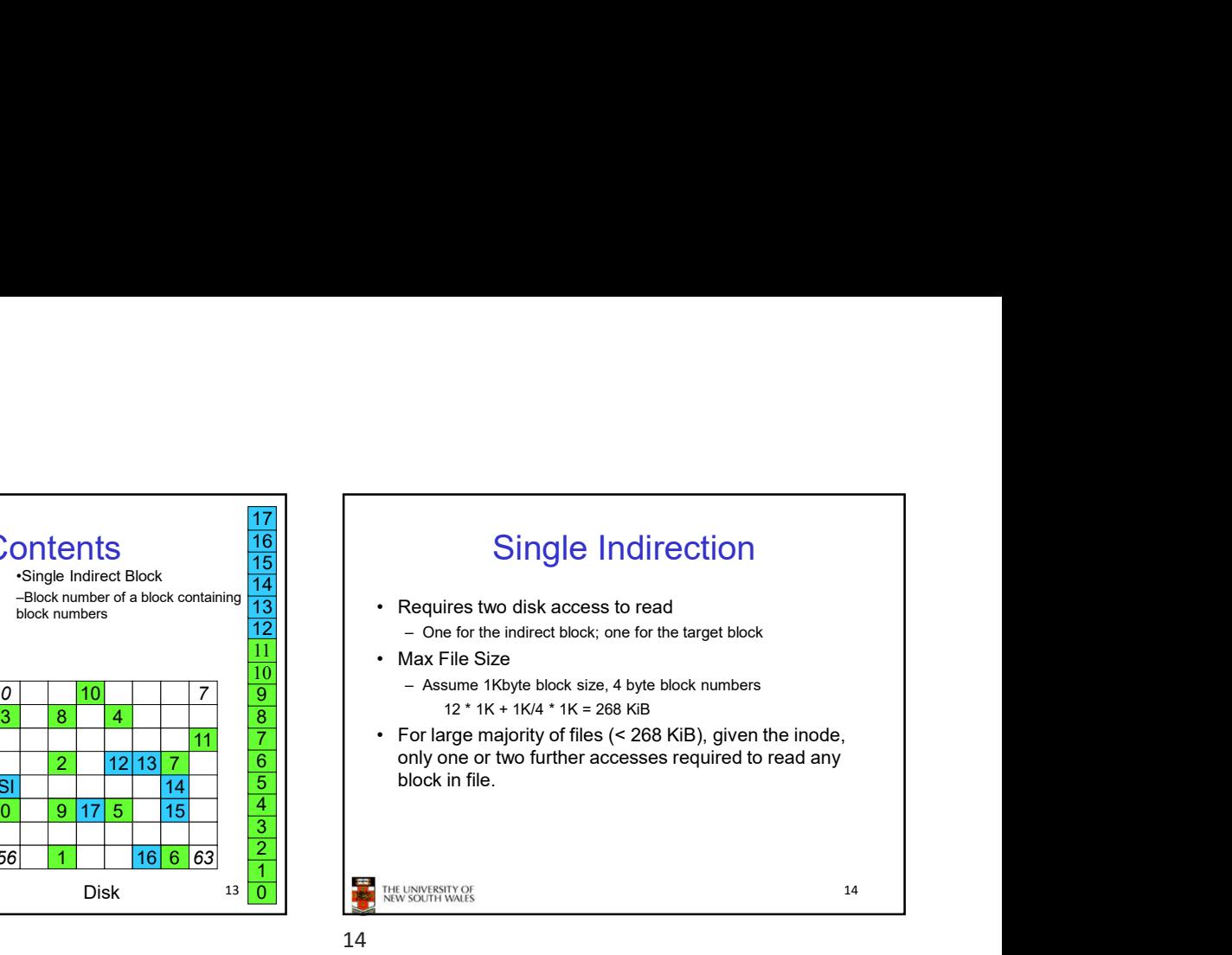

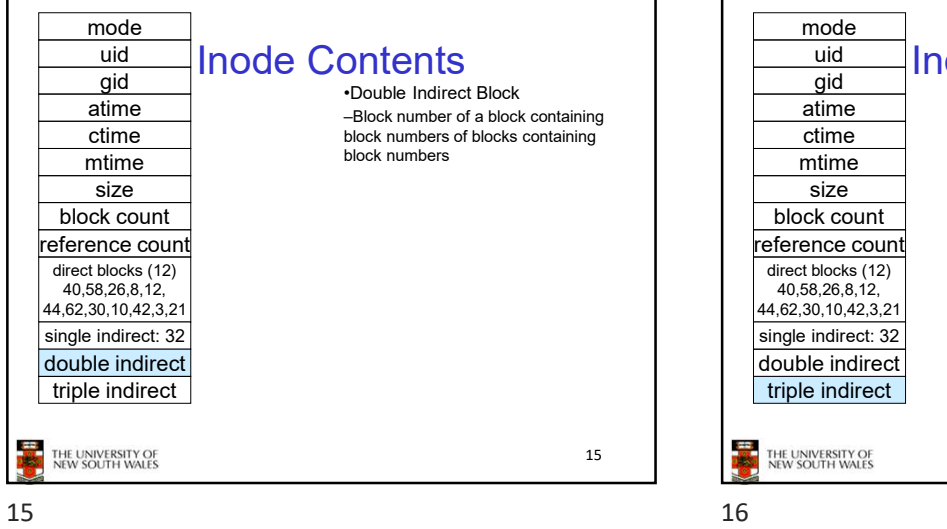

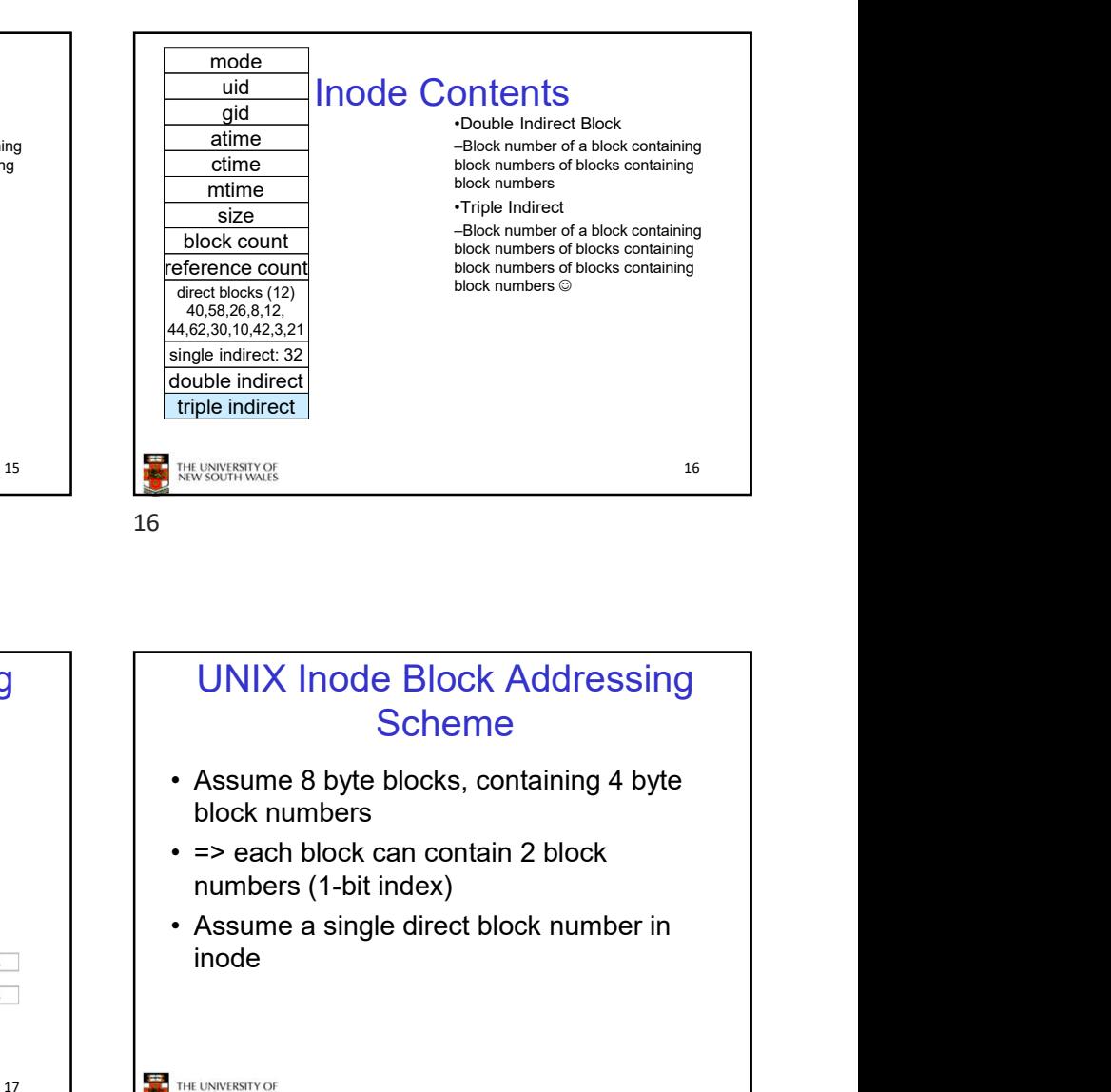

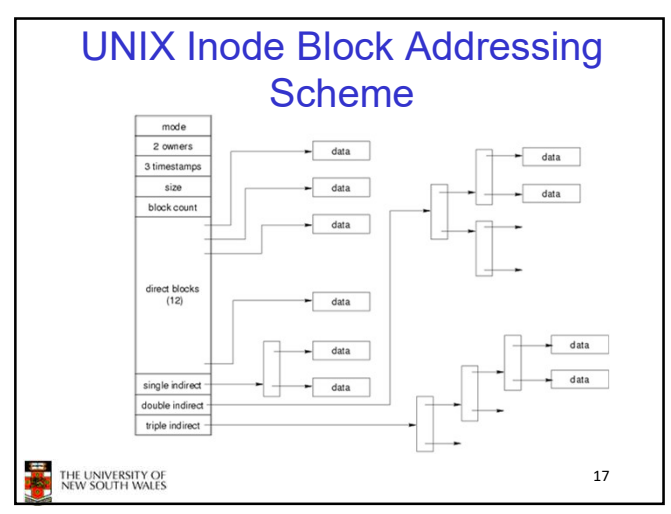

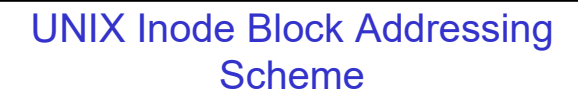

- block numbers
- numbers (1-bit index)
- inode

17 THE UNIVERSITY OF

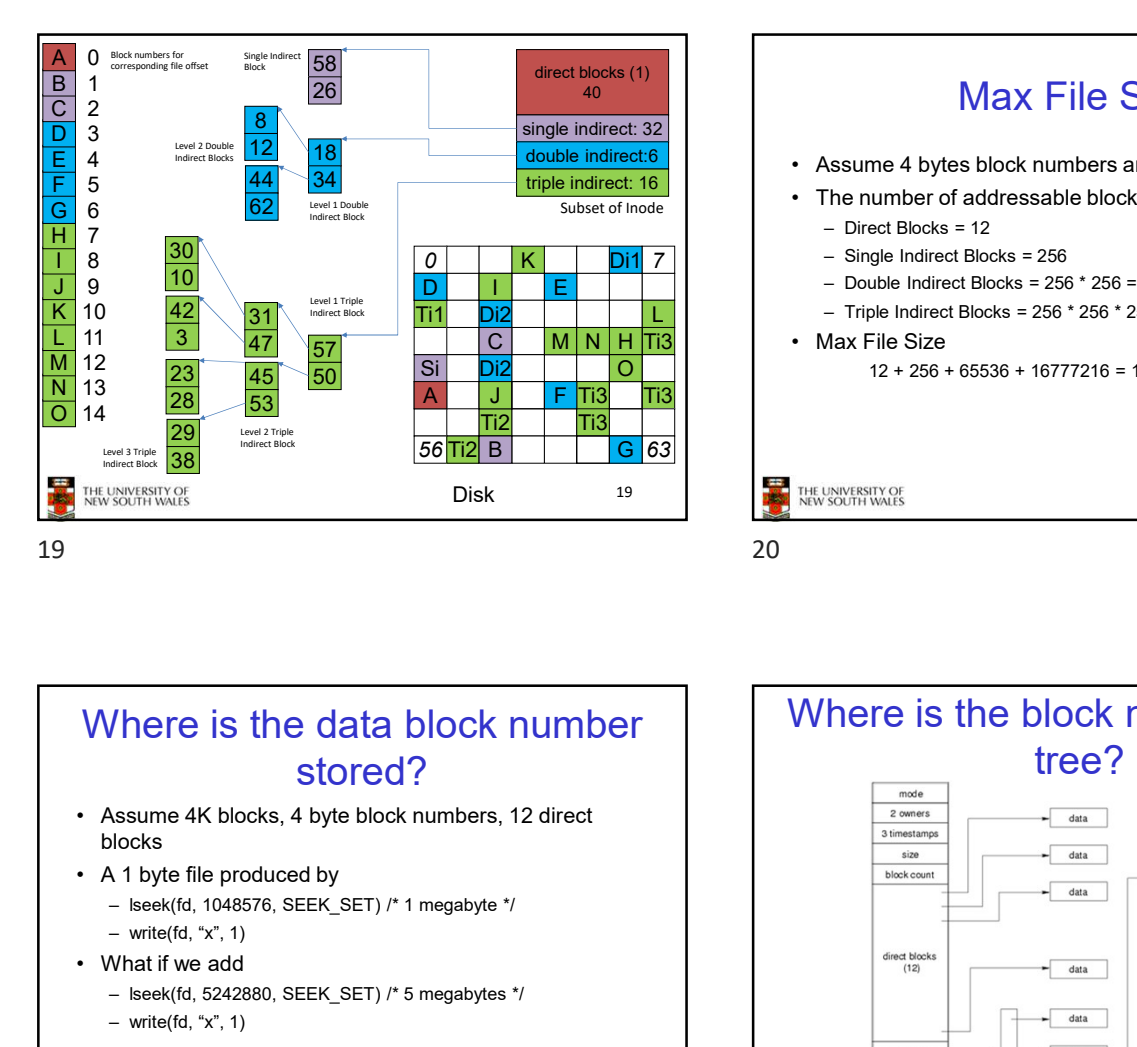

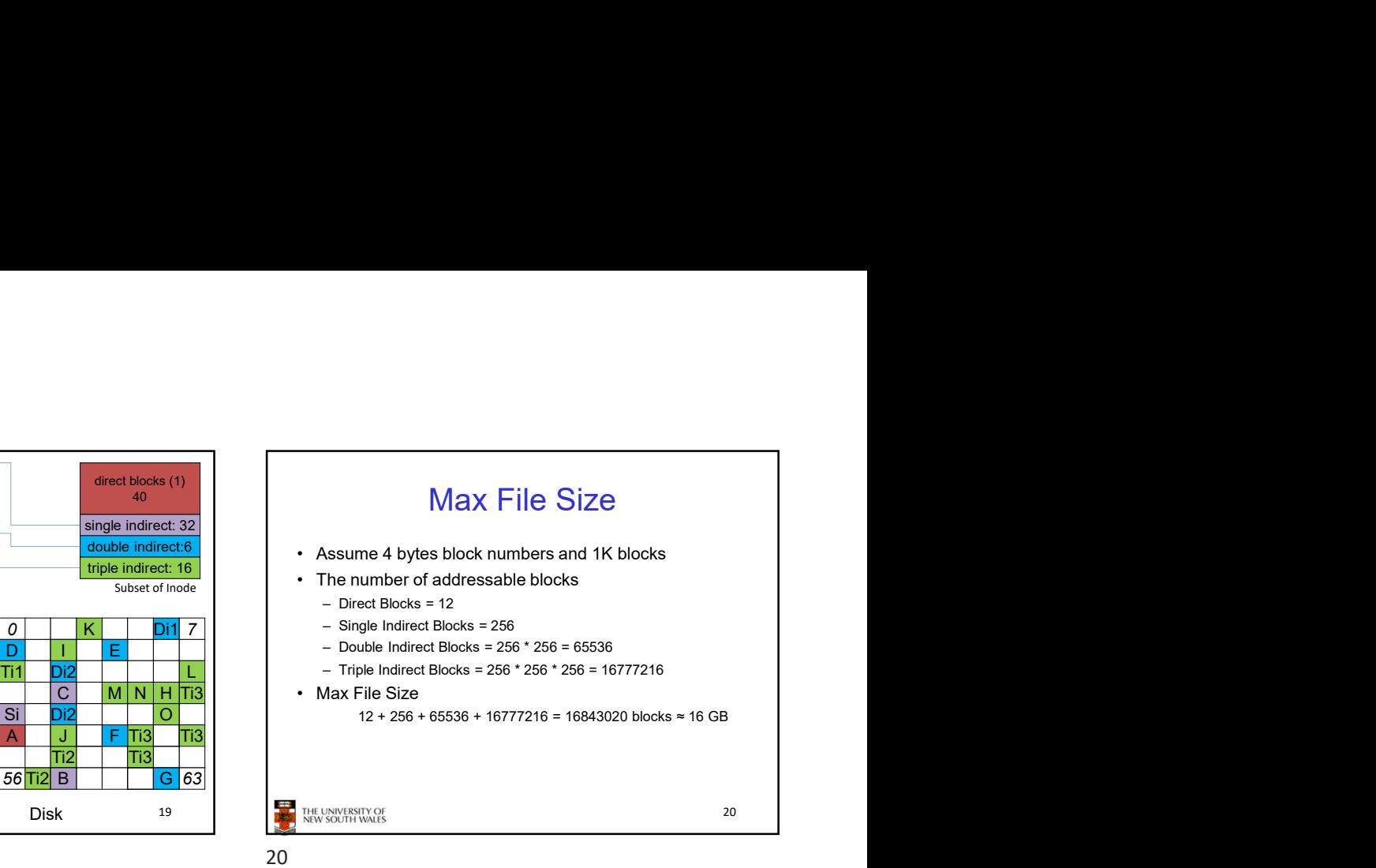

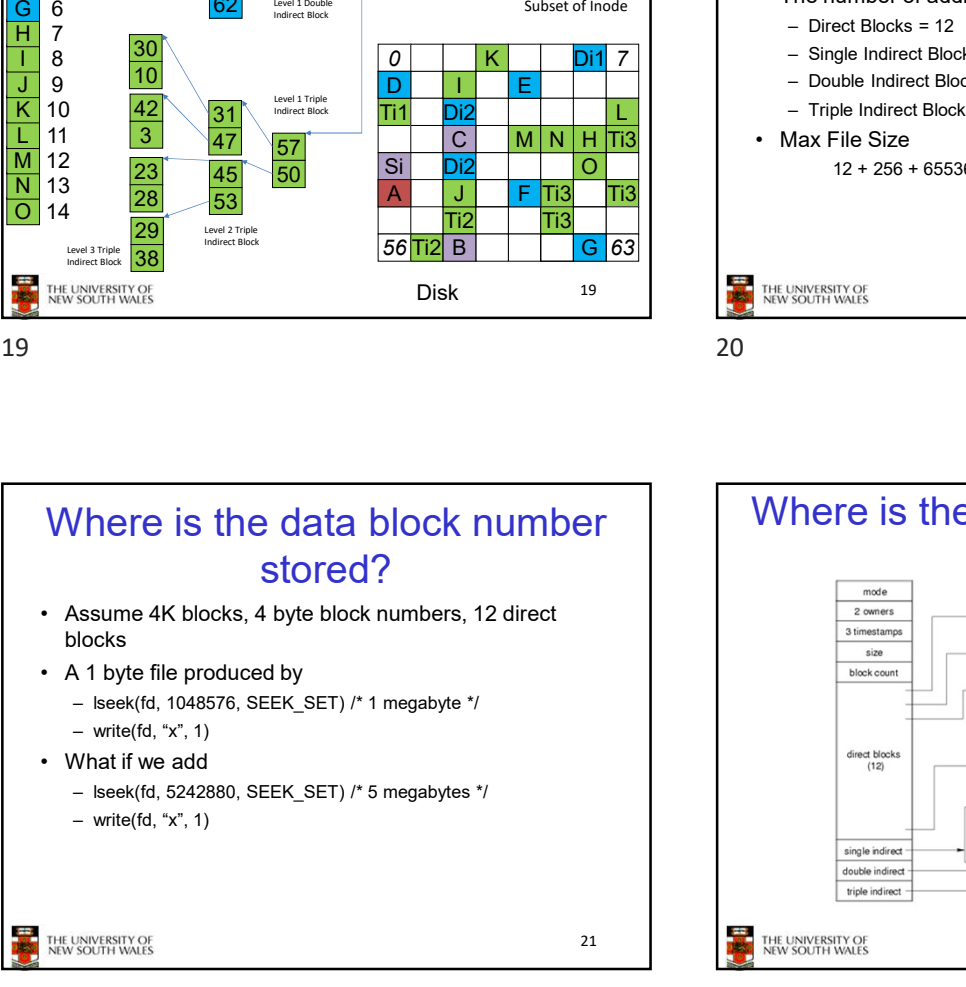

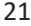

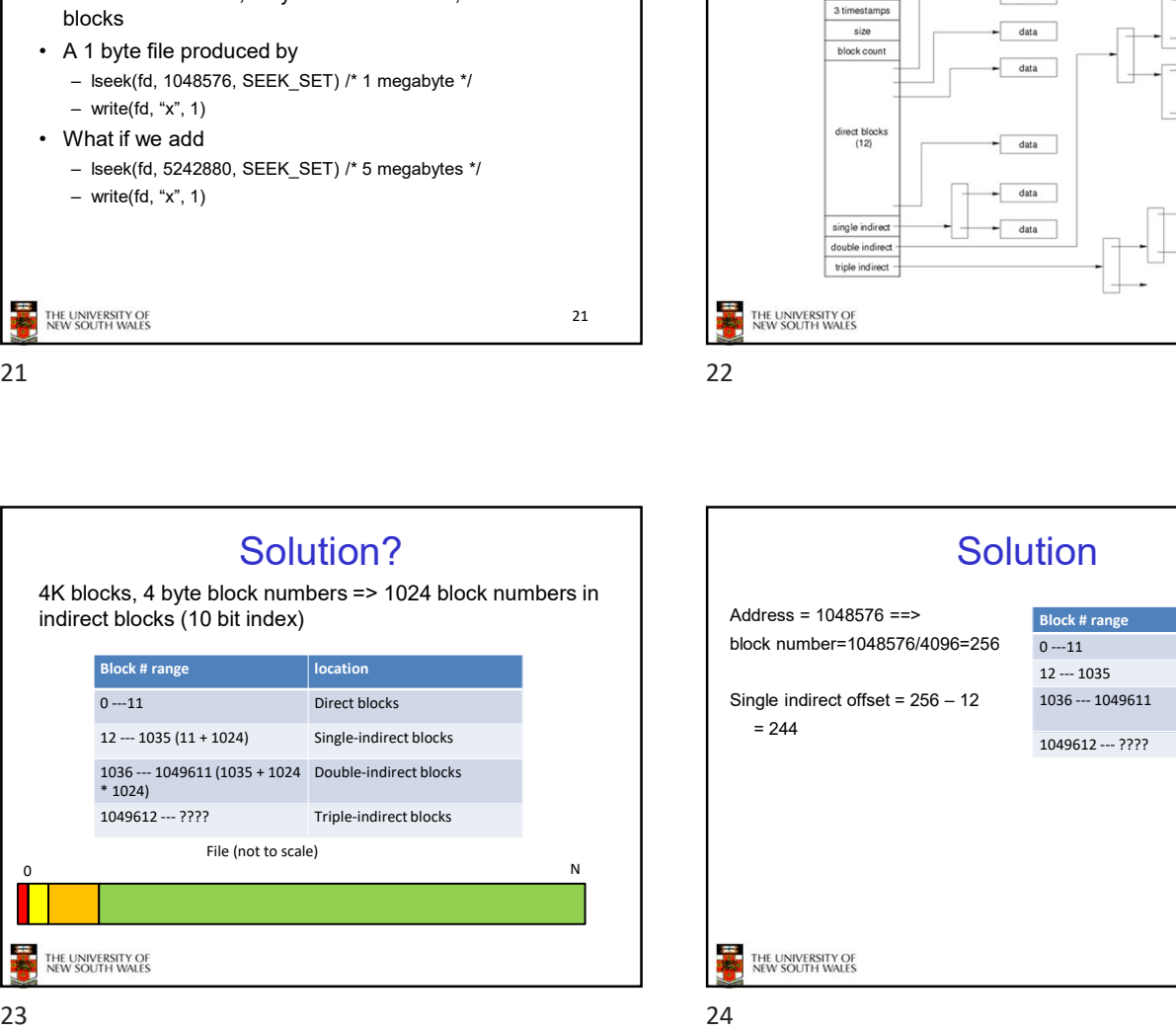

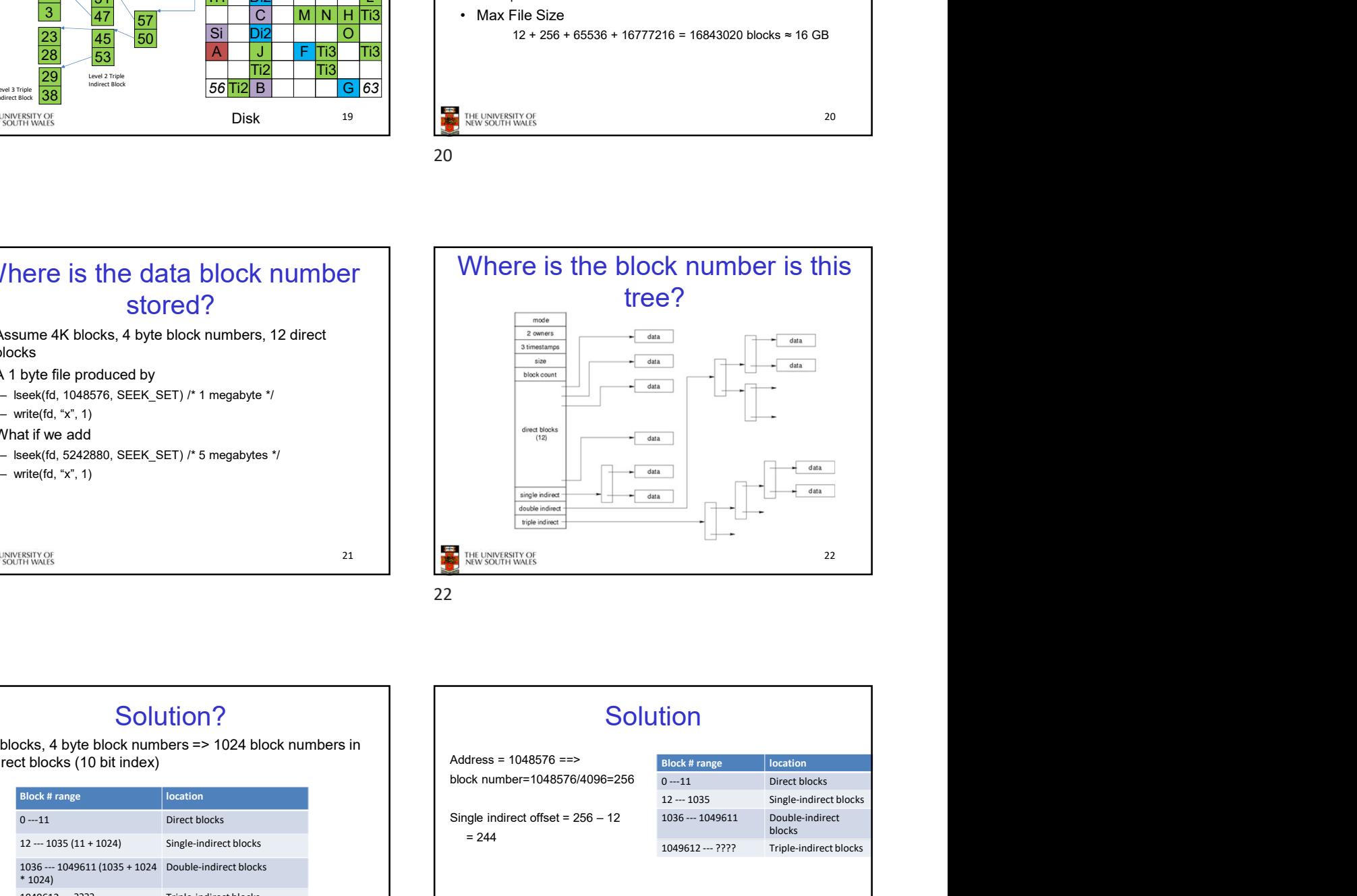

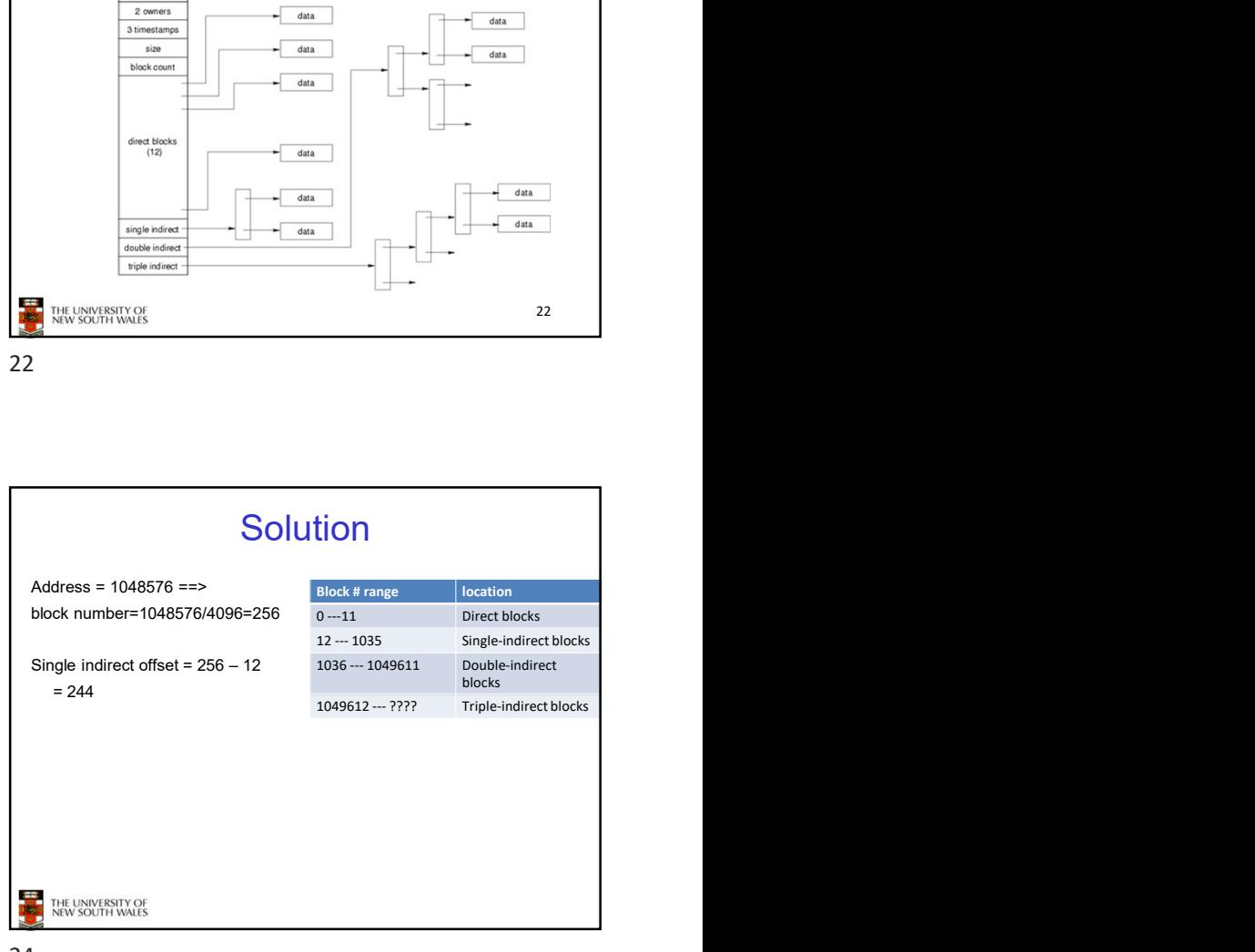

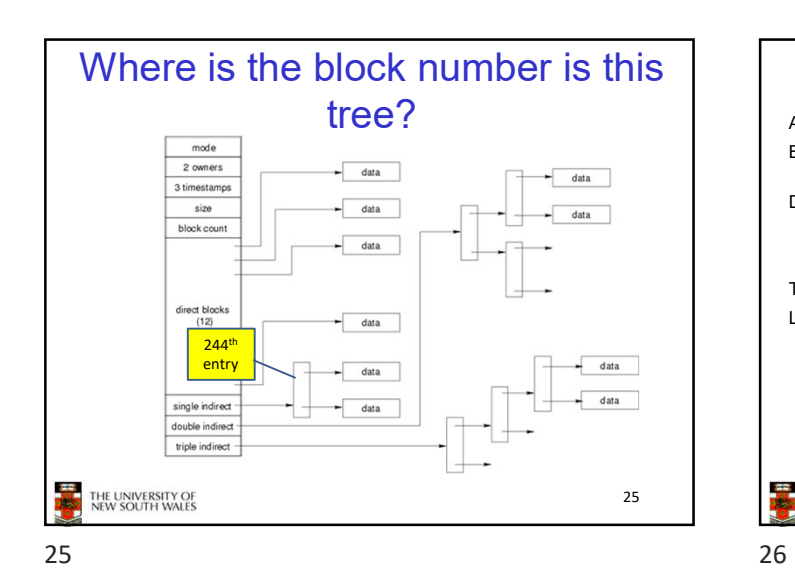

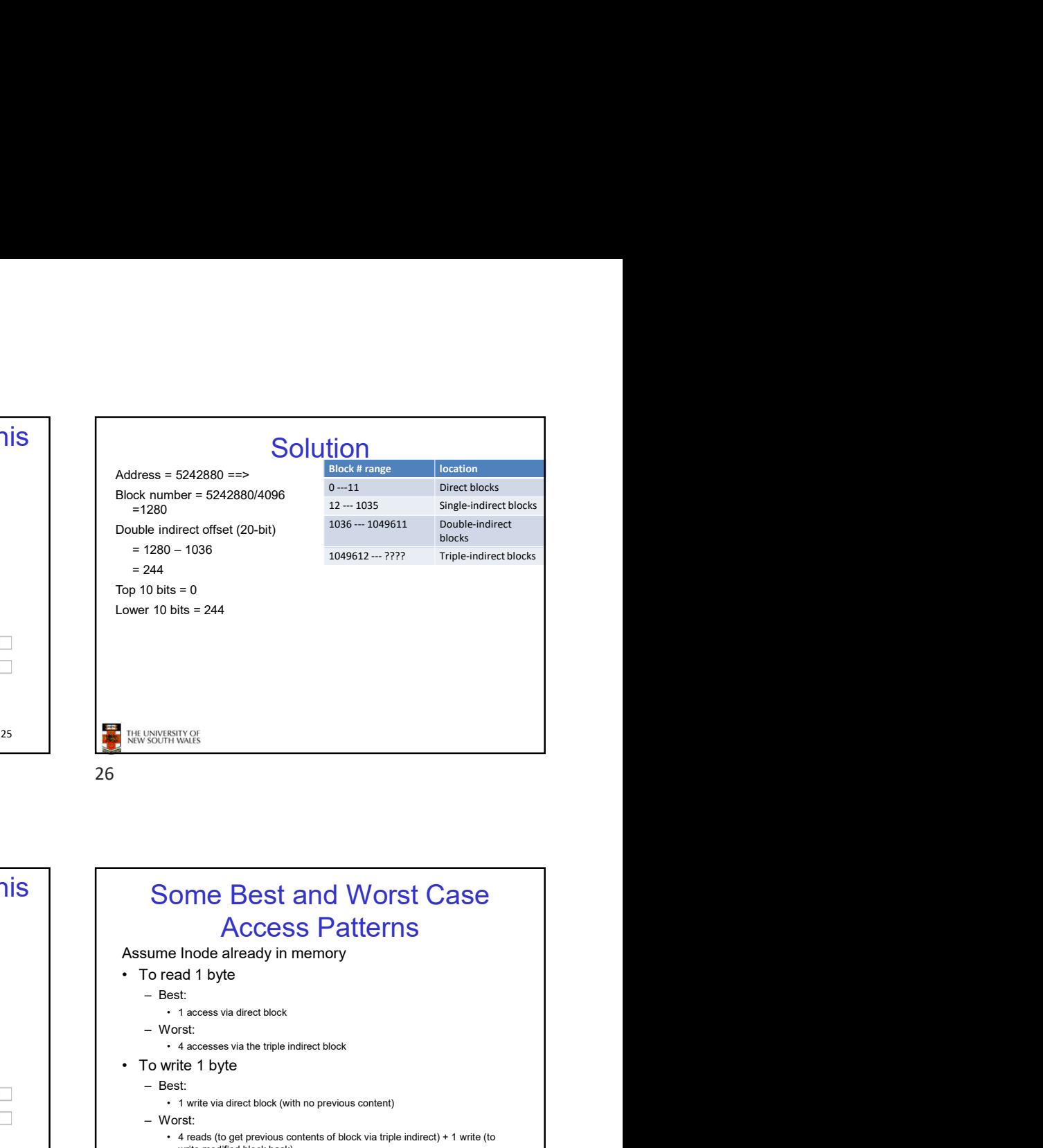

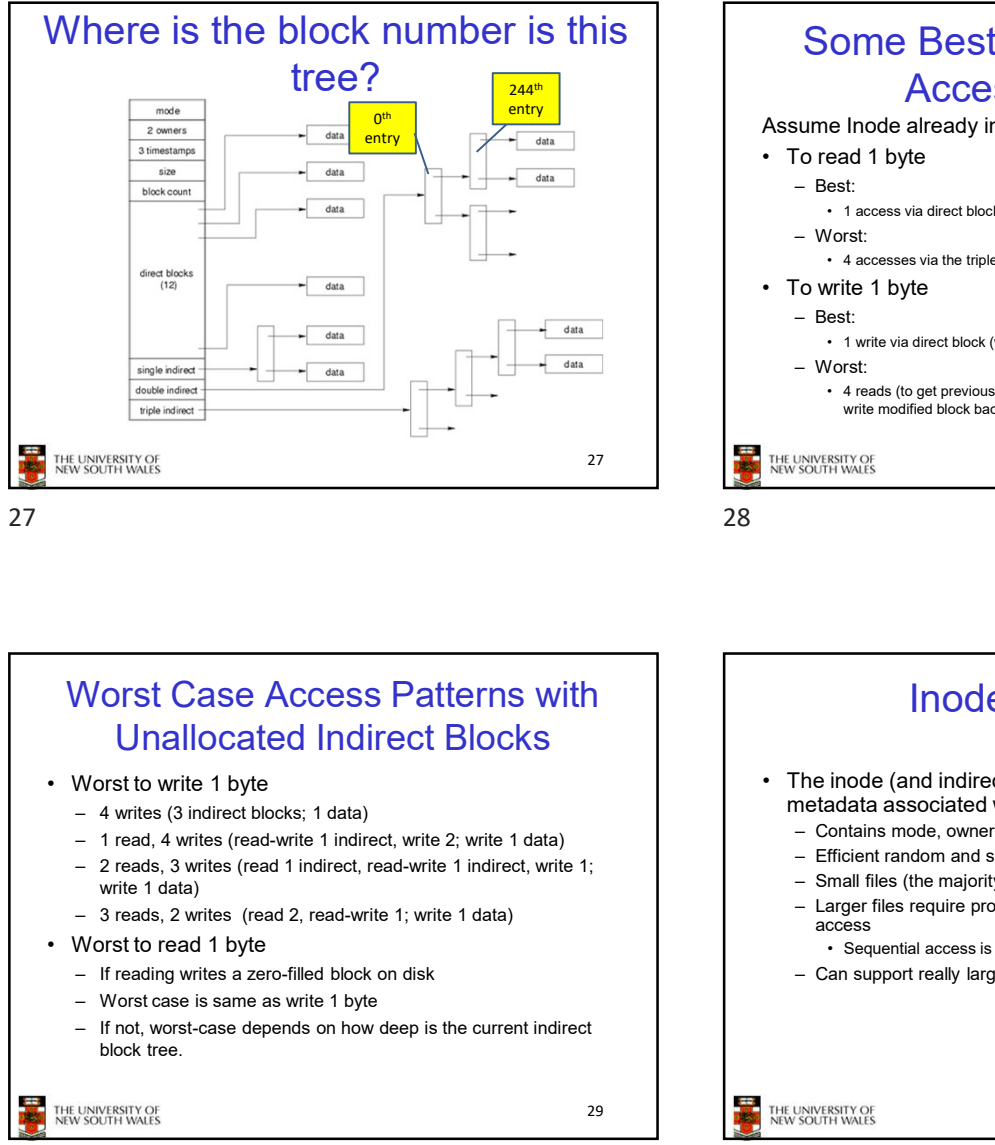

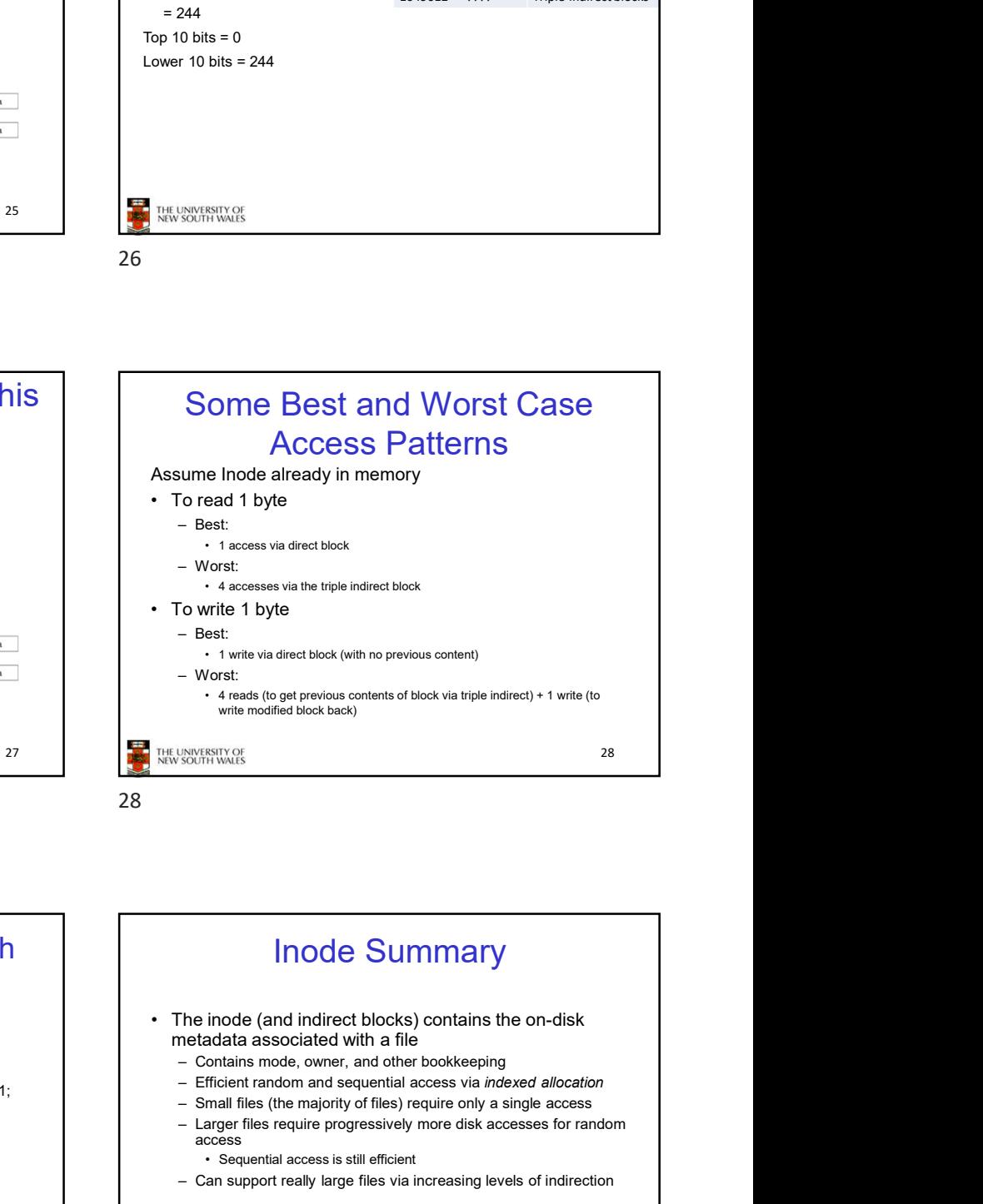

Some Best and Worst Case

## Unallocated Indirect Blocks

- 
- 
- write 1 data)
- 
- 
- 
- 
- block tree.

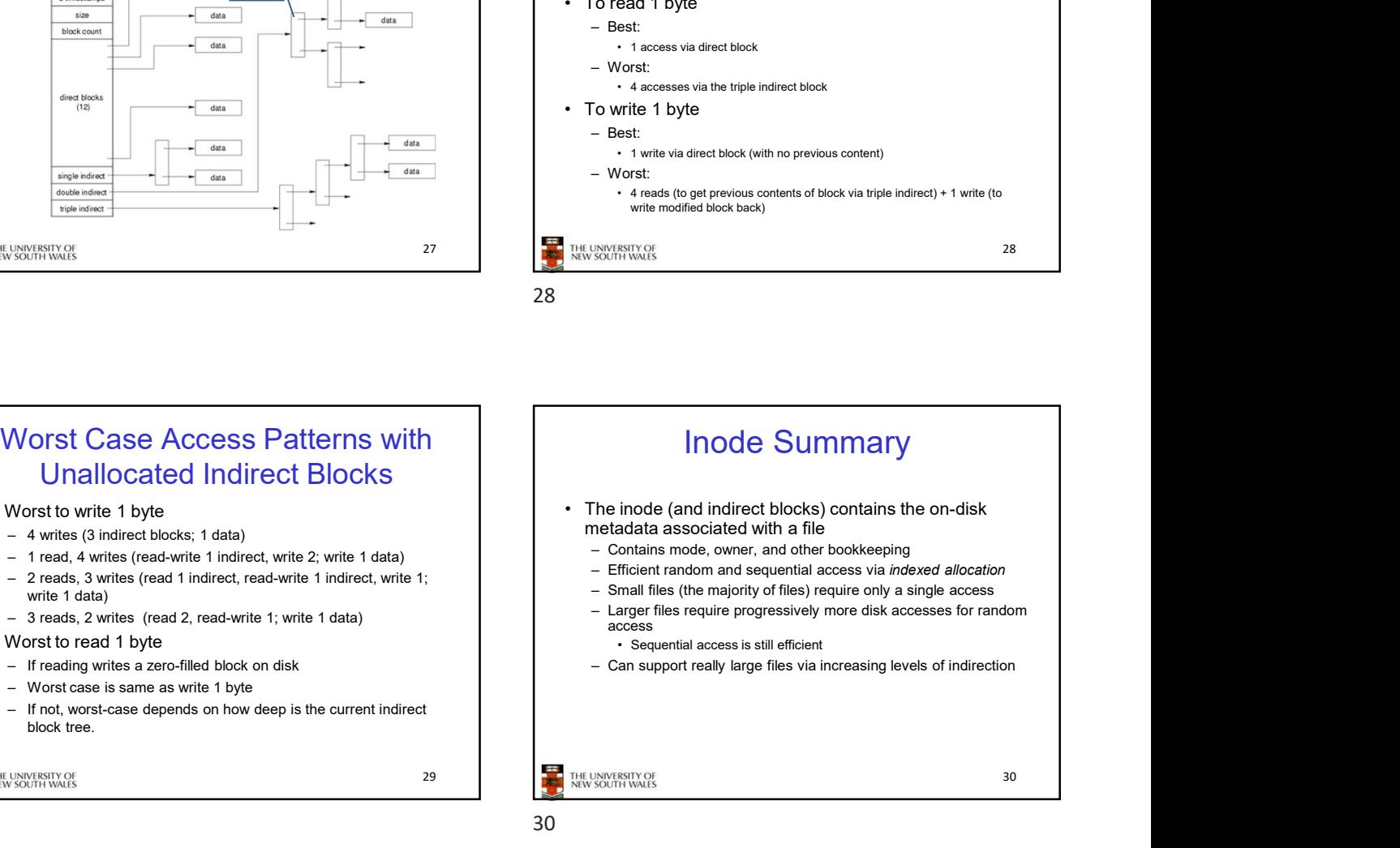

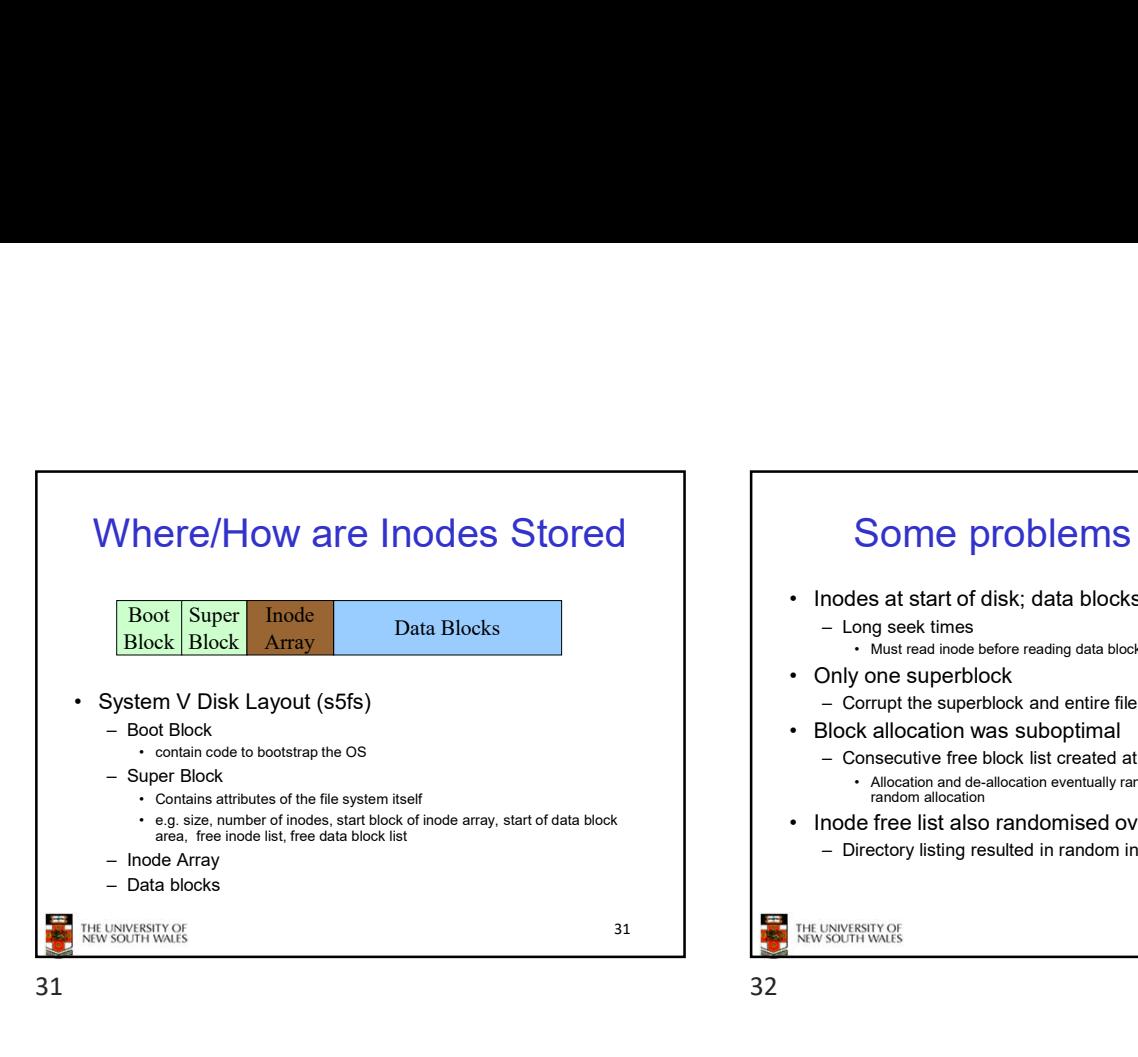

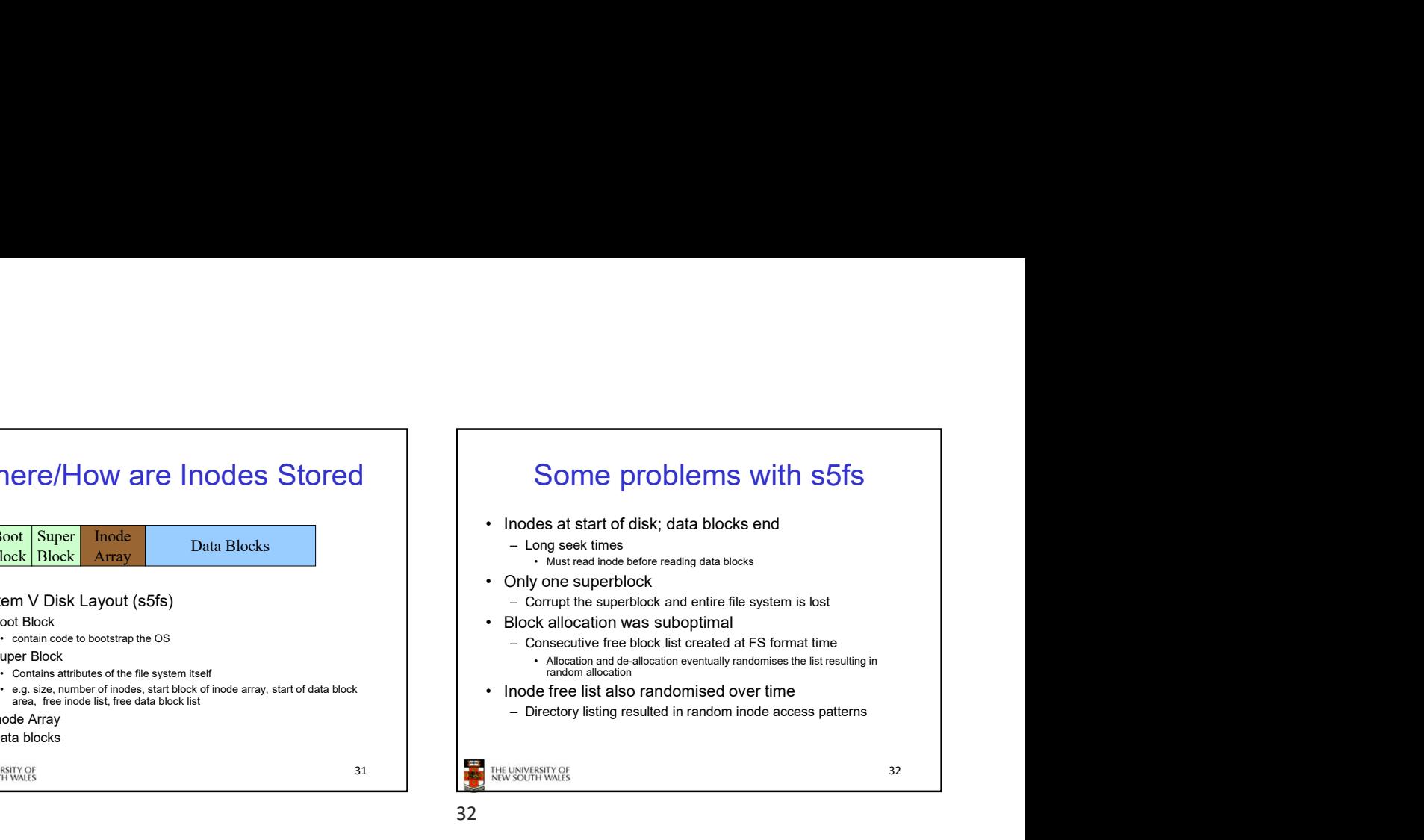

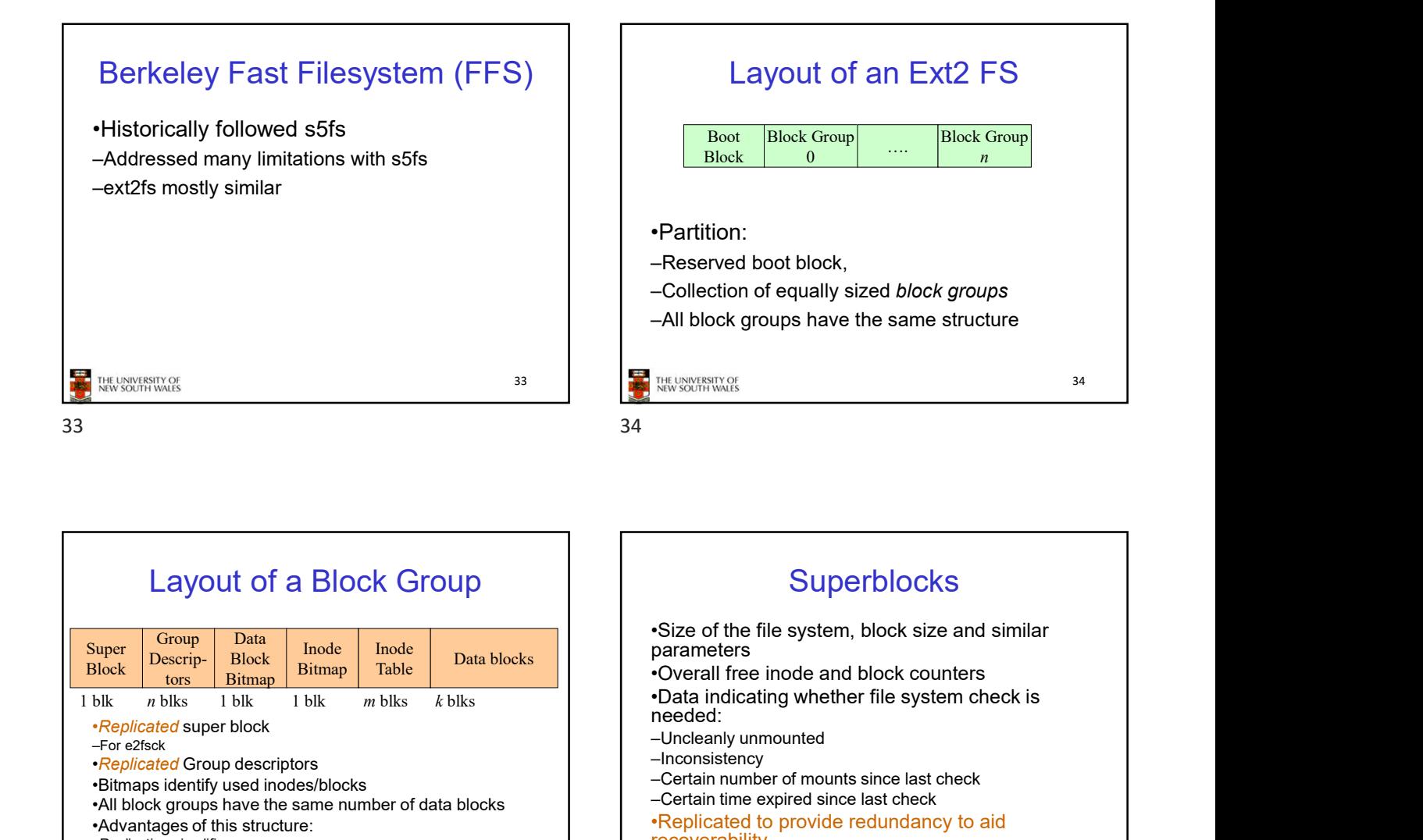

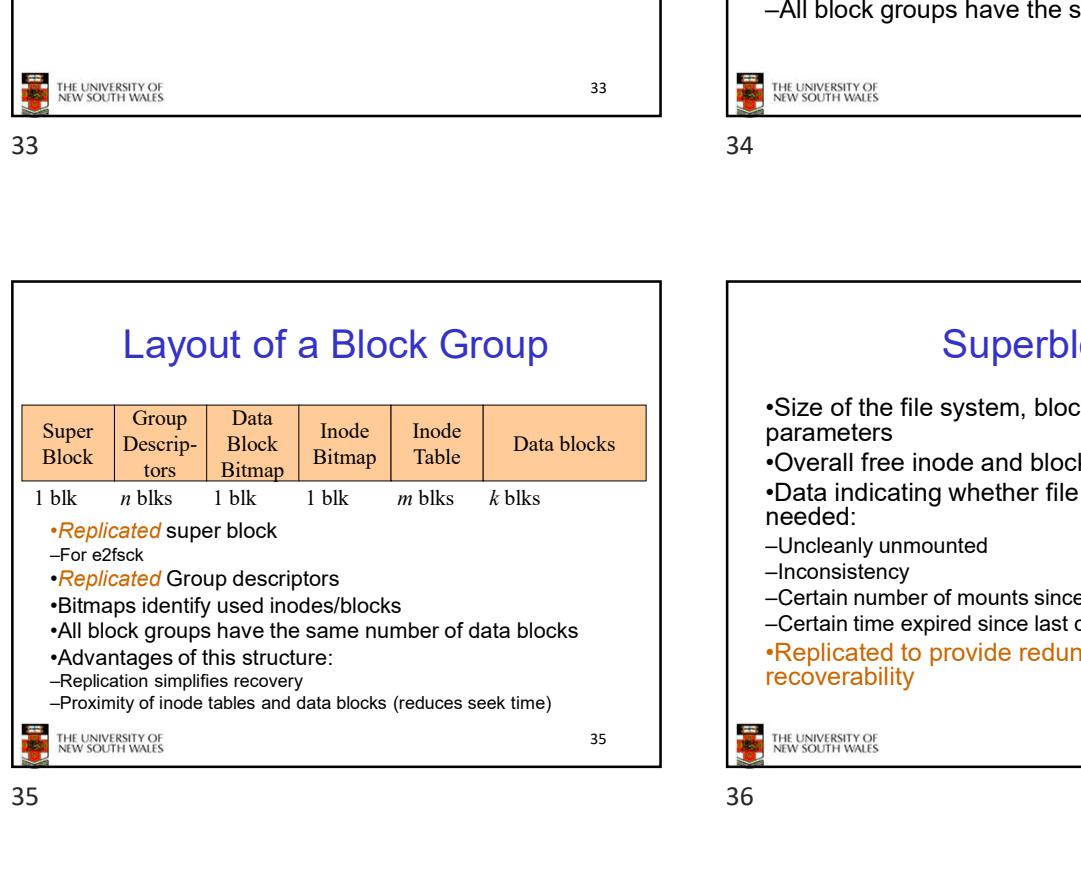

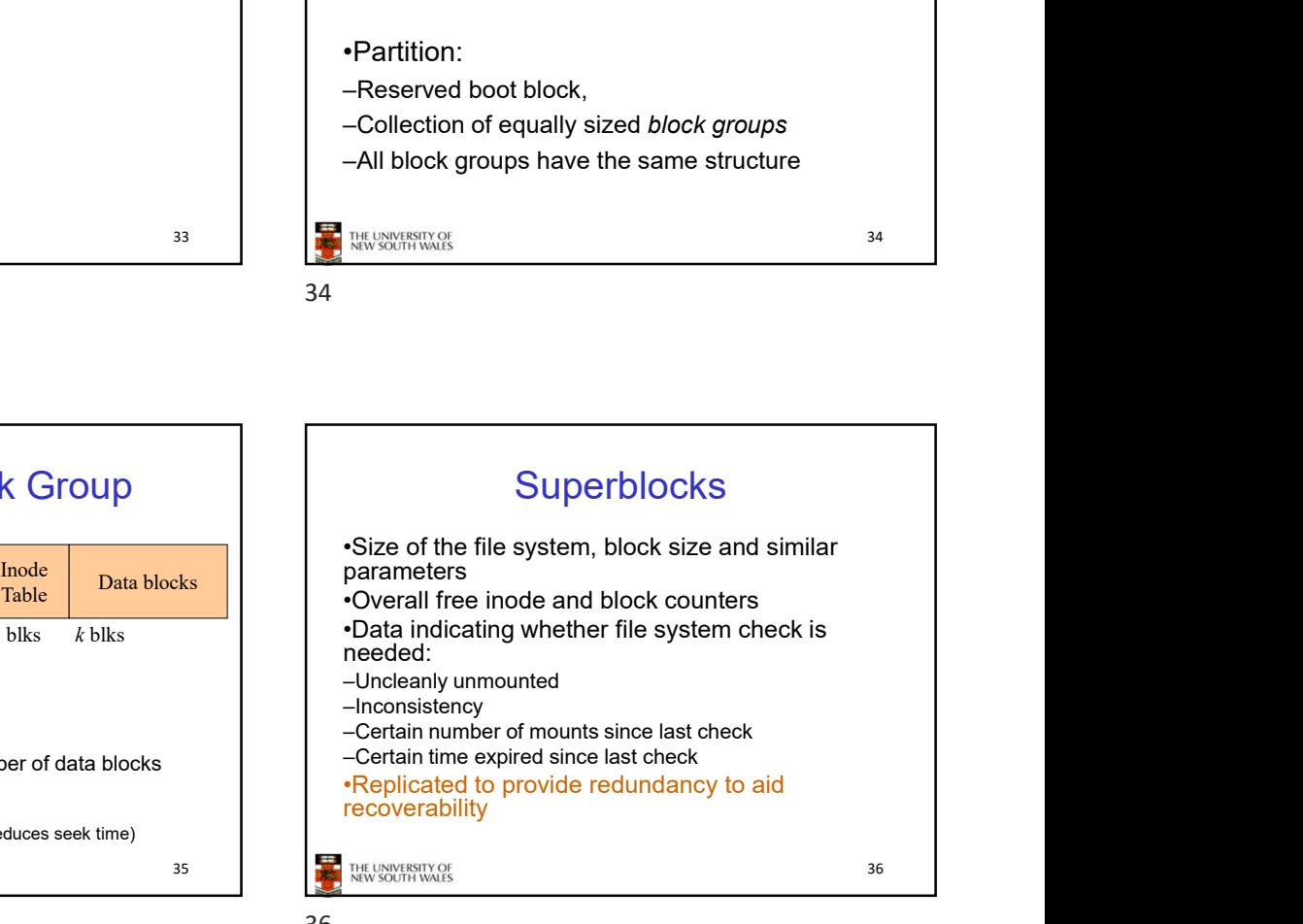

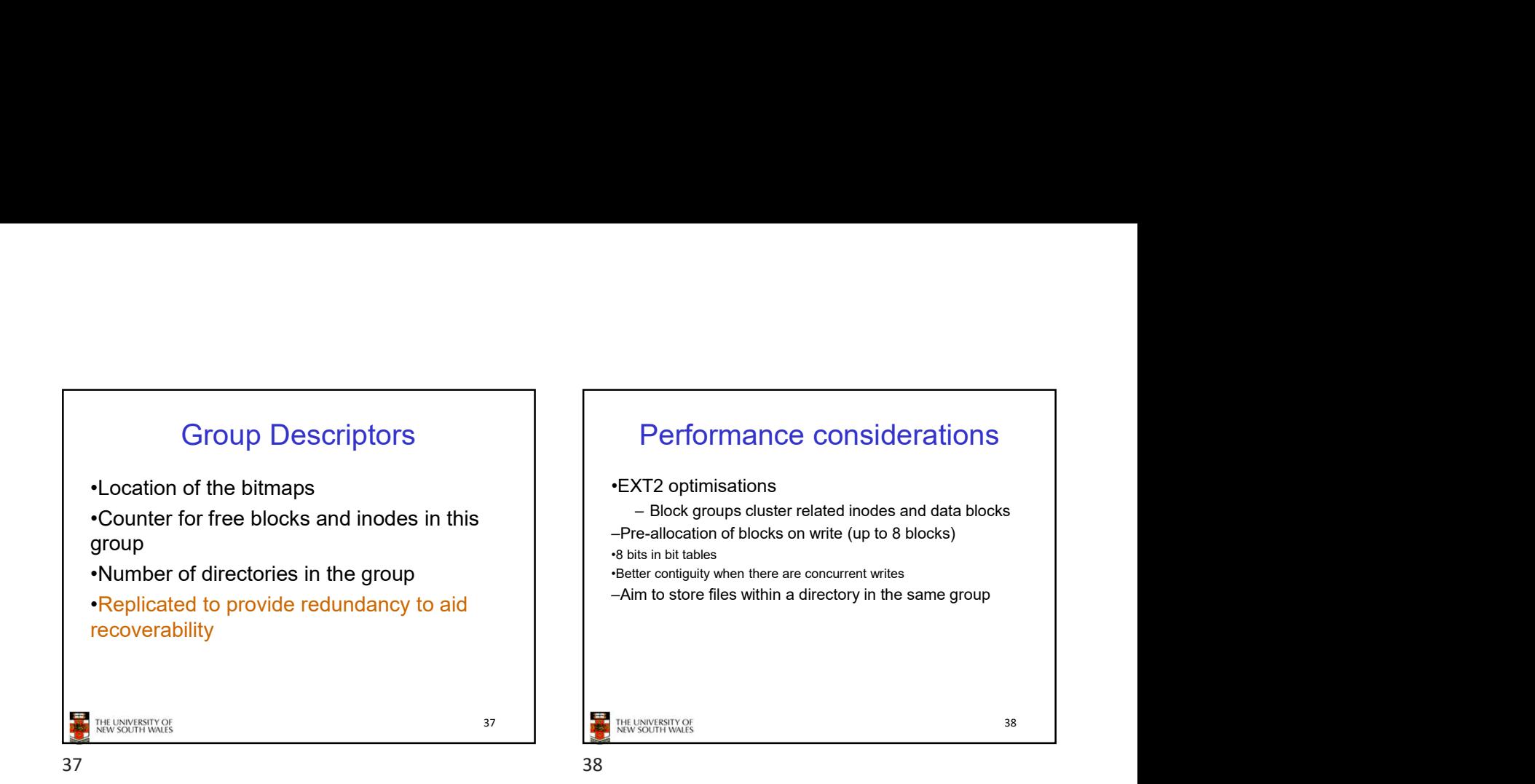

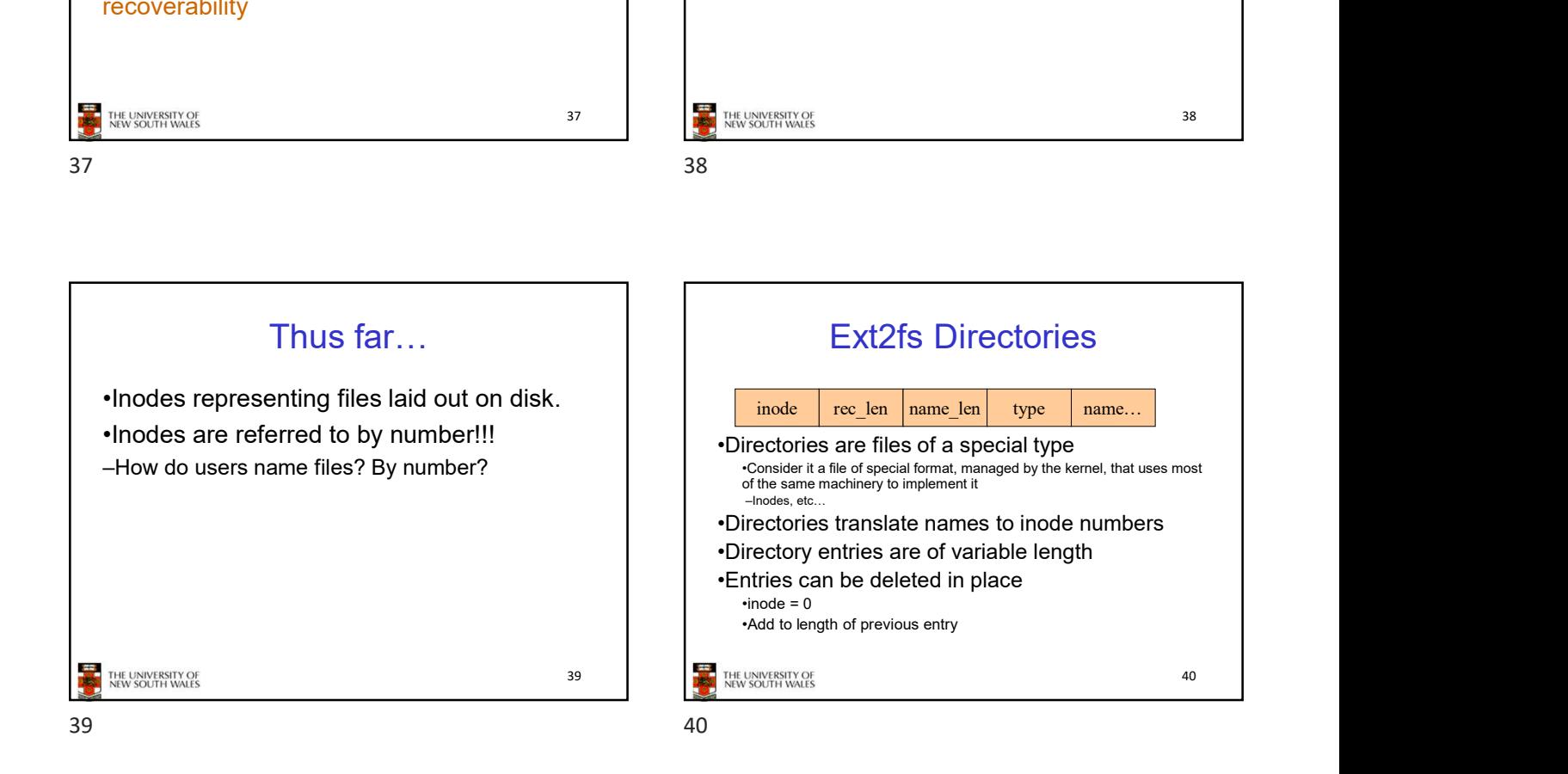

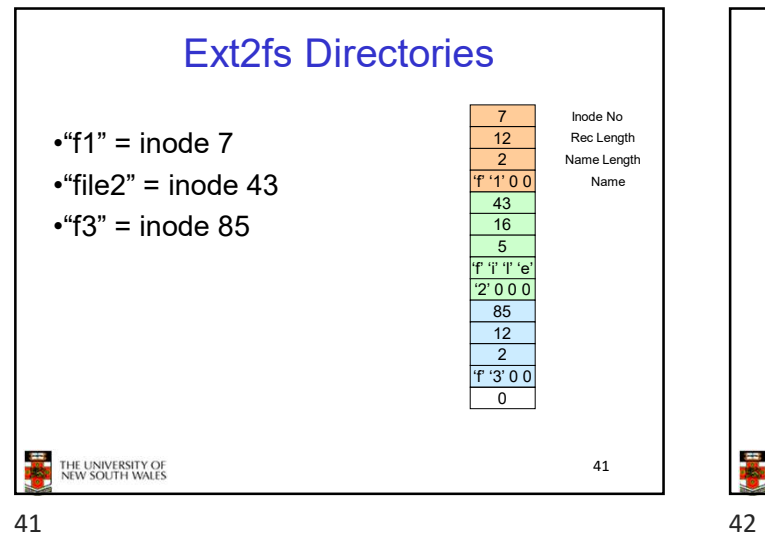

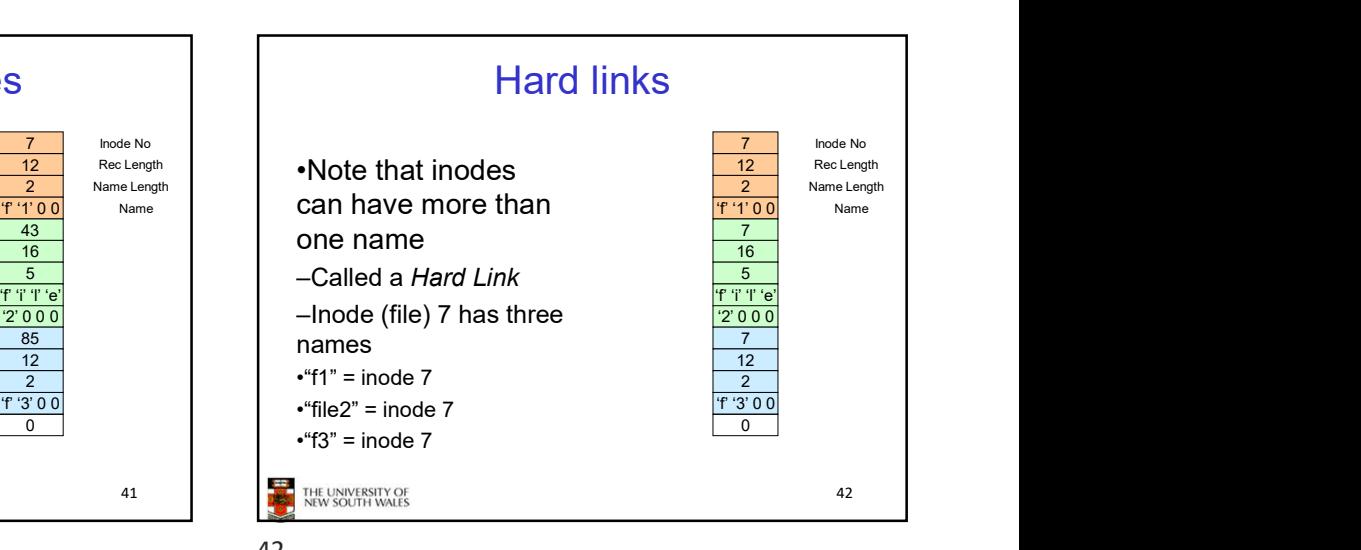

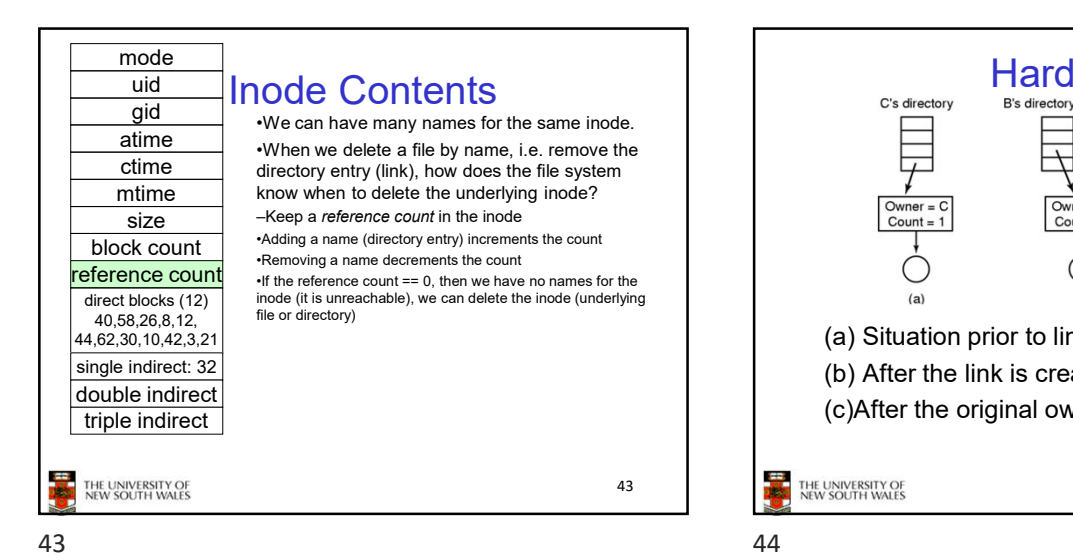

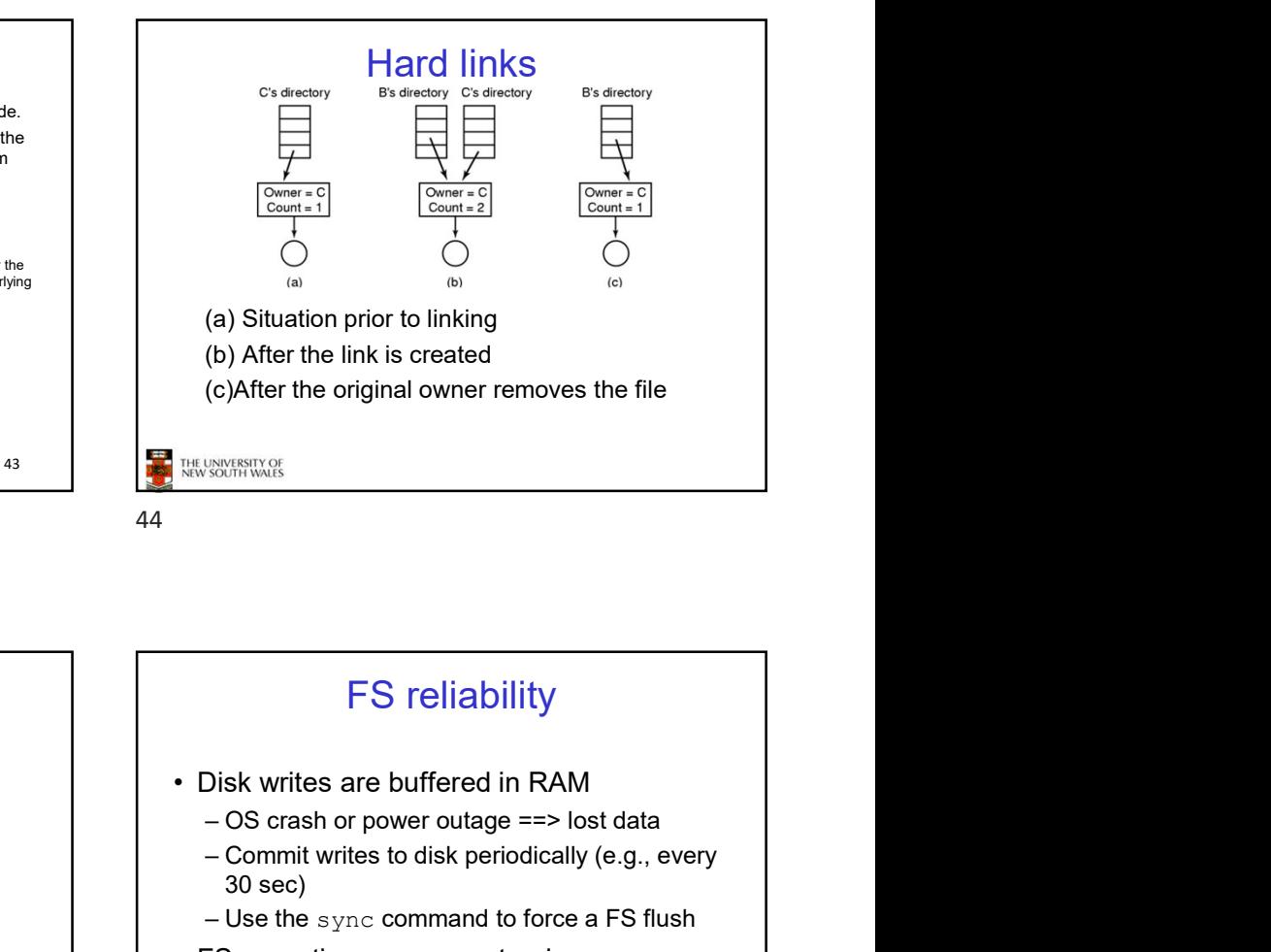

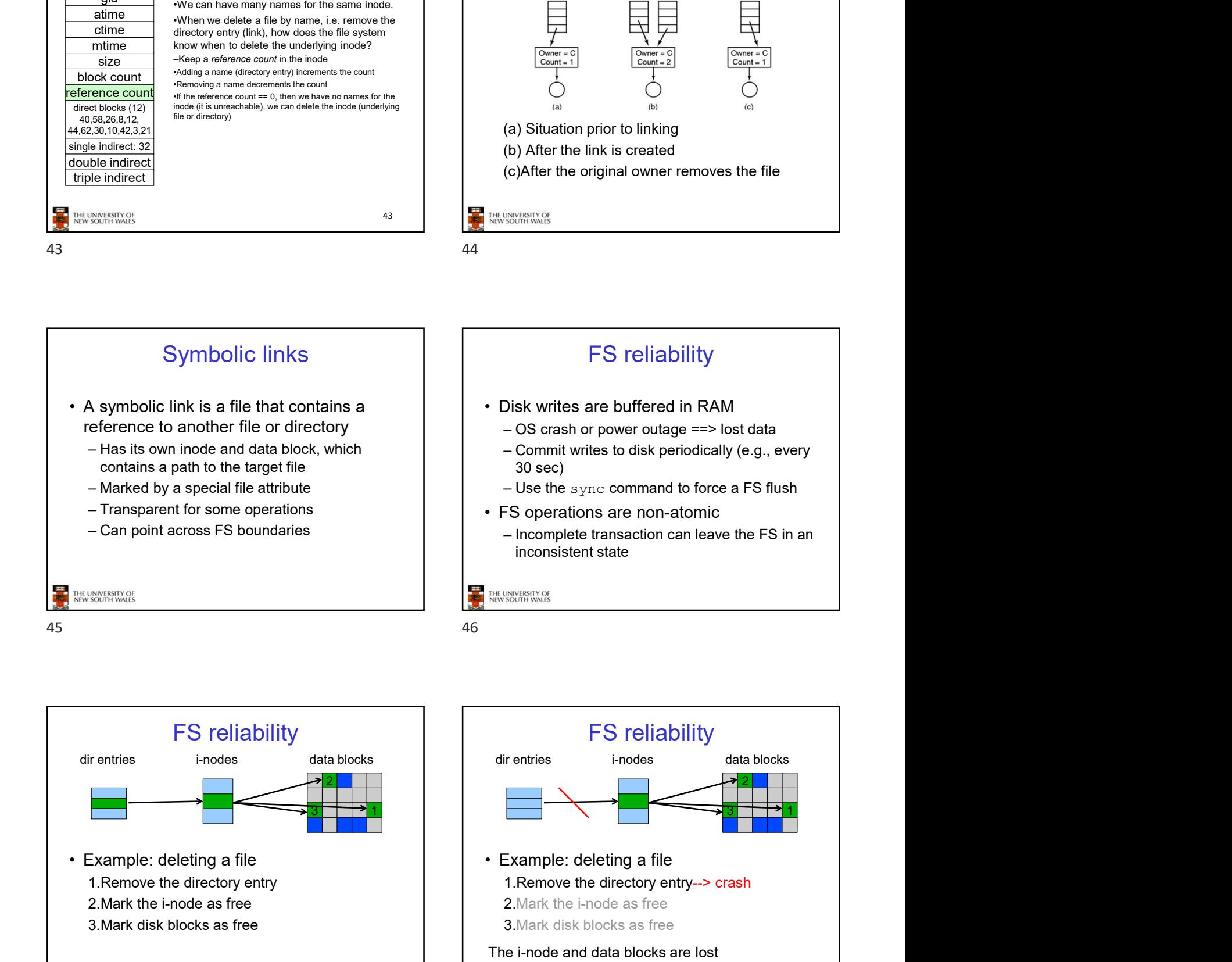

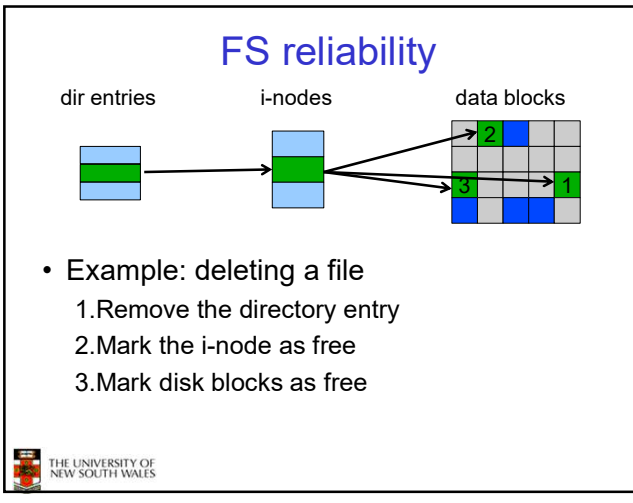

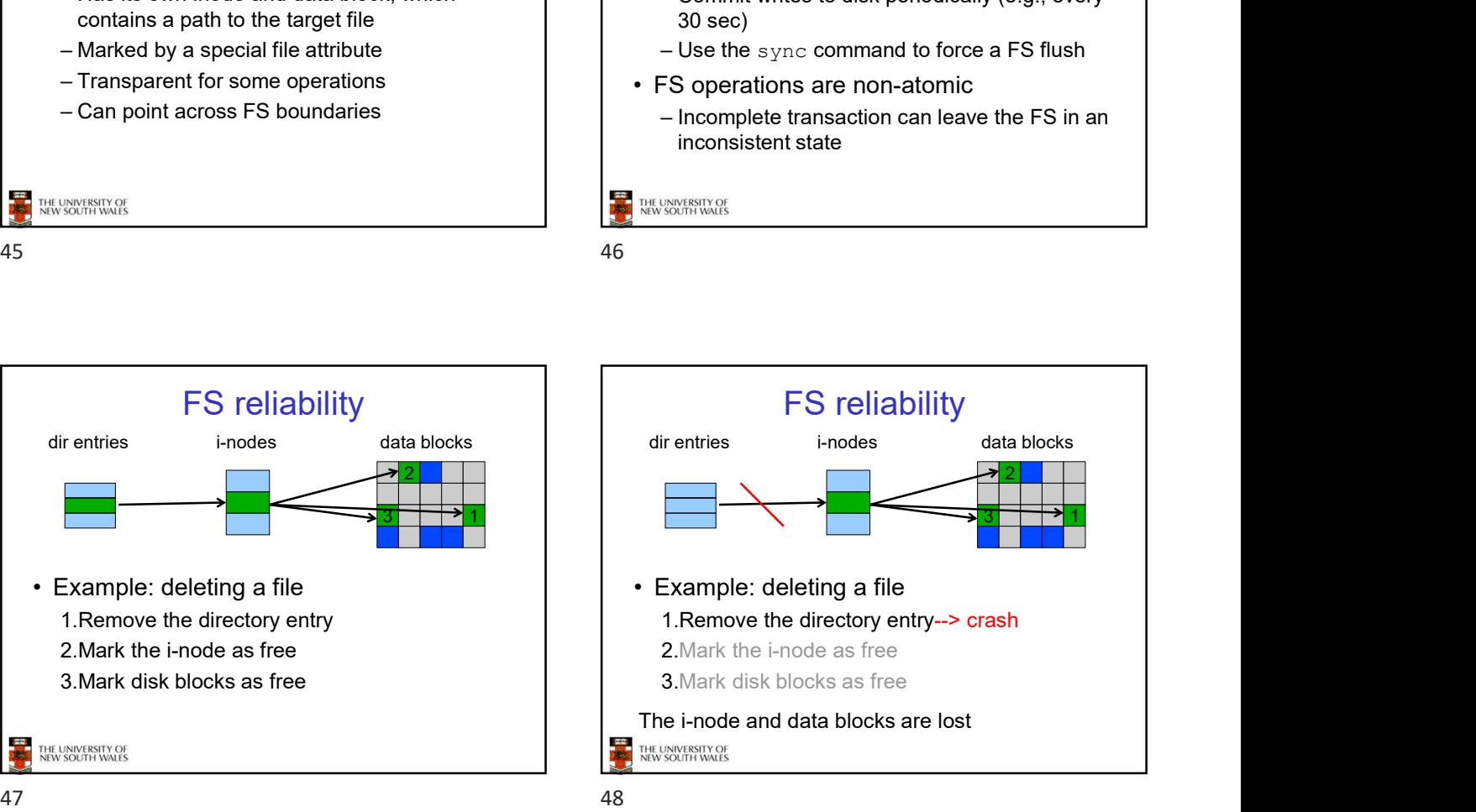

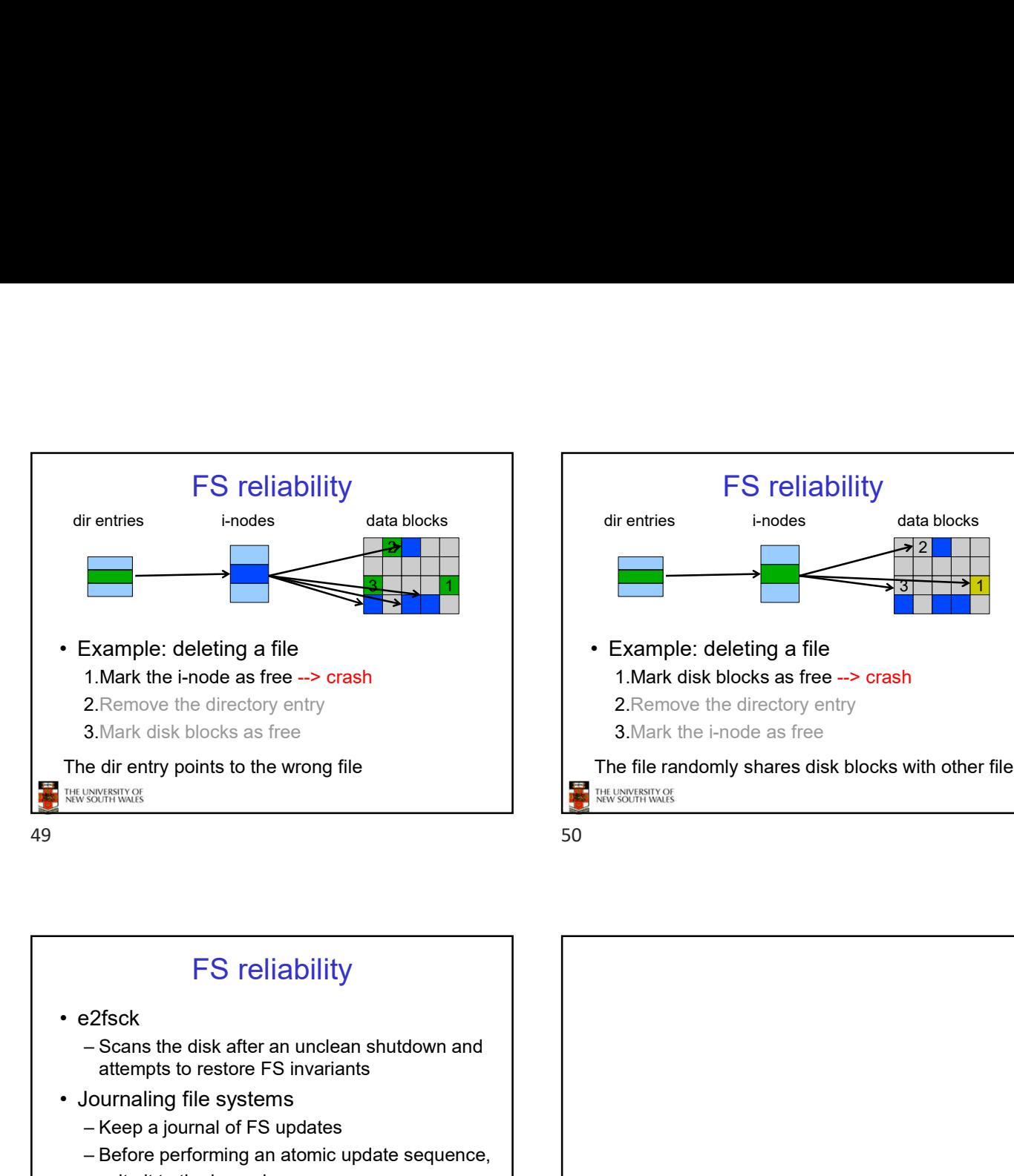

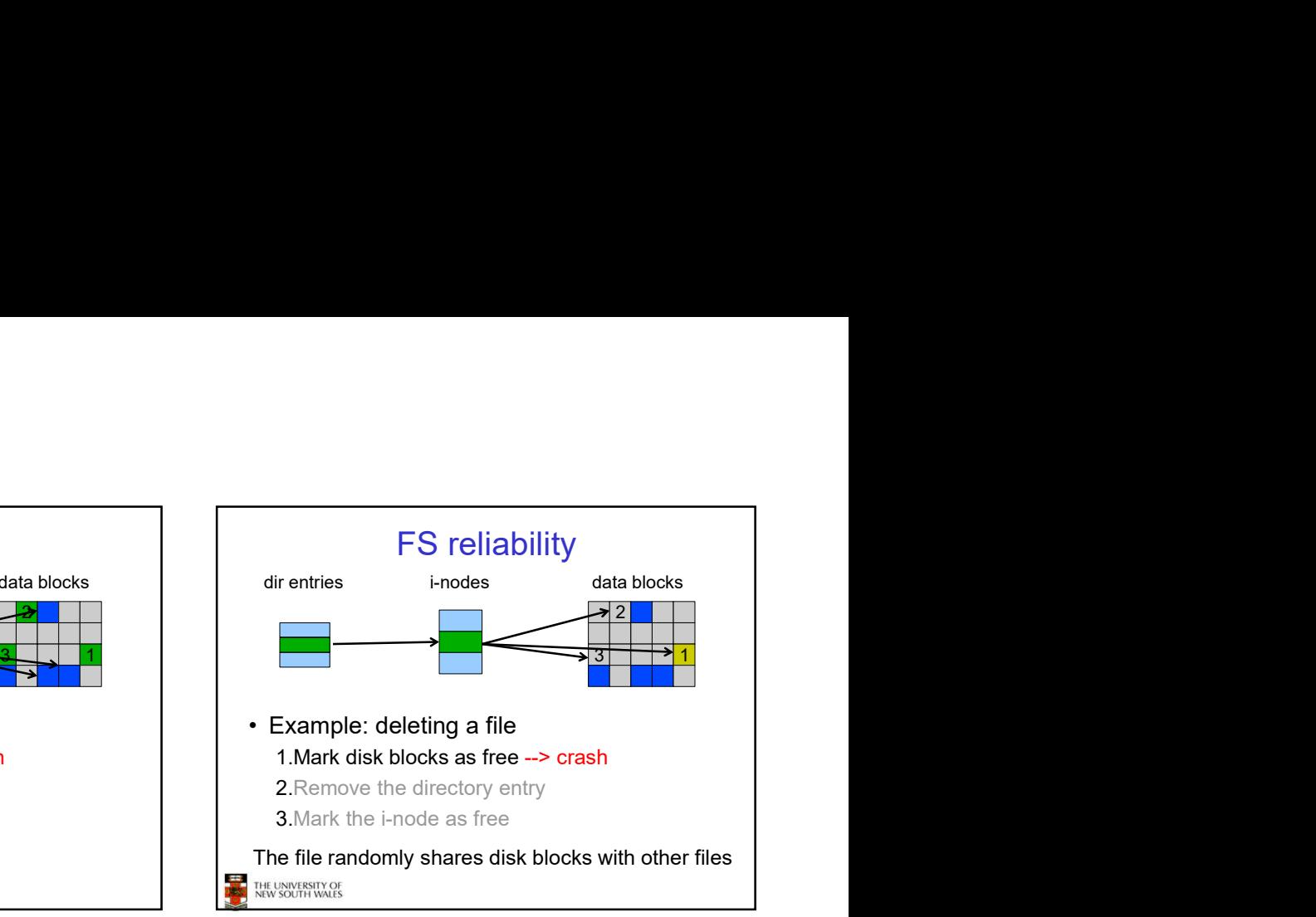

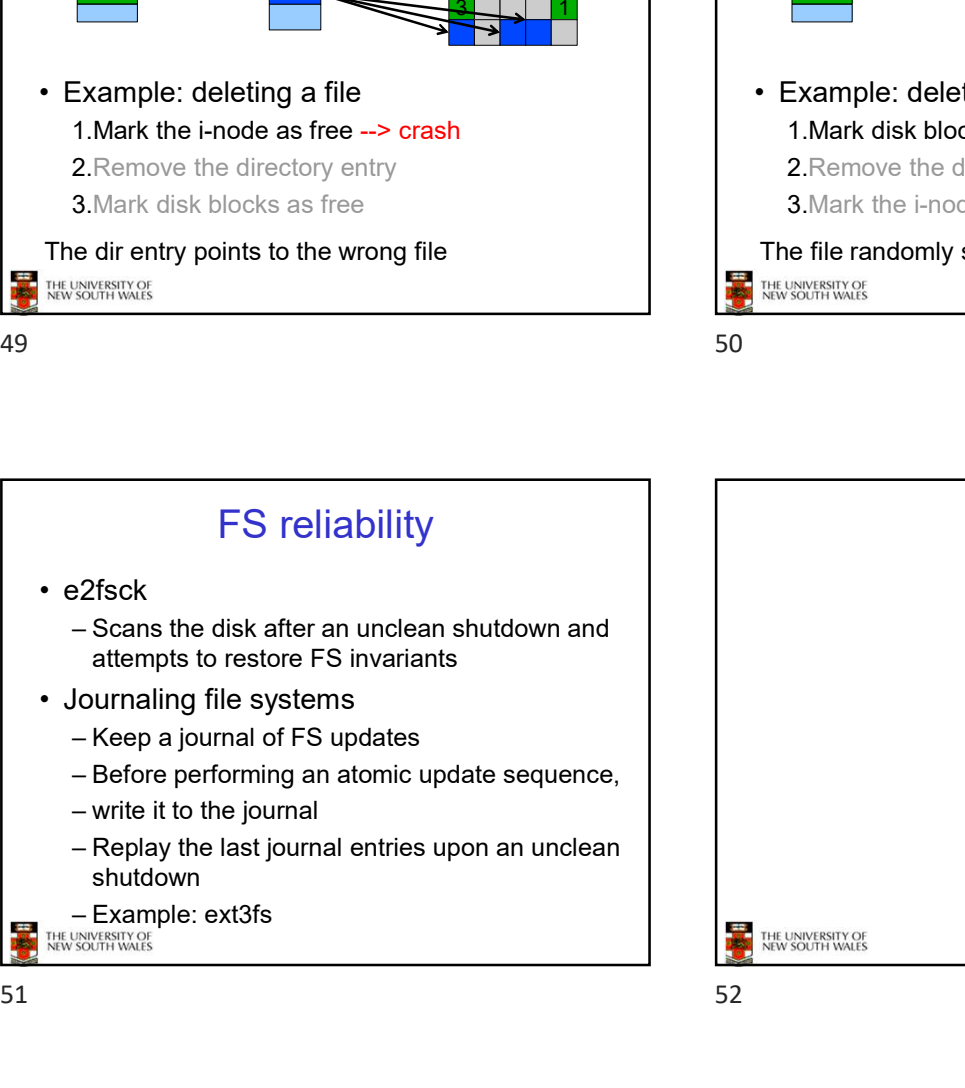

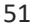

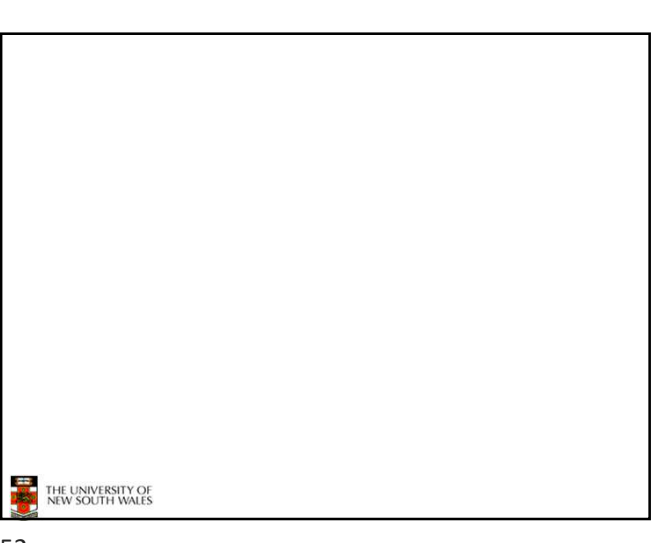